# **Современные методы в преподавании биологии**

**Потапова Ангелина Витальевна МБОУ «Гимназия №1» г. Чебоксары**

## Электронные ресурсы

В эпоху глобальной конкуренции и высокой неопределенности будущего лидерские позиции в мире занимают те страны, которые делают основную ставку на человека, на максимальное развитие его потенциала, на способности людей делать жизнь лучше, развивать себя, культуру, отечество, планету в условиях быстрых изменений. Ключевую роль в этой ситуации играет образование.

> «Какие бы изменения ни происходили вокруг, фундаментальной и базовой ценностью является успех каждого ребенка. Наша стратегия – это развитие школы для всех. Она нацелена на формирование новой образовательной среды, в которой каждый ребенок имеет возможность реализовать свои способности и таланты. Это непростая долгосрочная задача, которую выполнить без невозможно качественного образования»

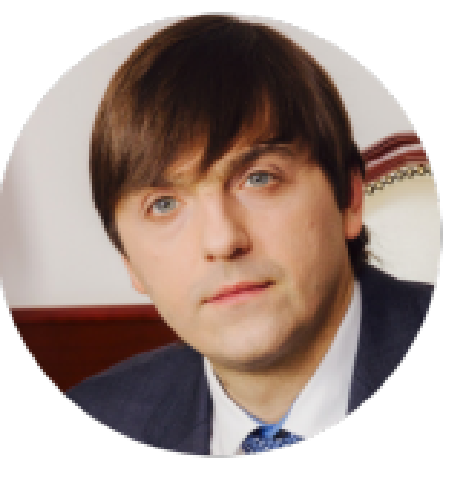

Министр просвещения РФ Сергей Сергеевич Кравцов

## kozlenkoa@mail.ru

#### $\mathcal{A} \rightarrow \mathcal{A} \oplus \mathcal{A}$  O kozlenkoa.narod.ru

☆ 真 8 :

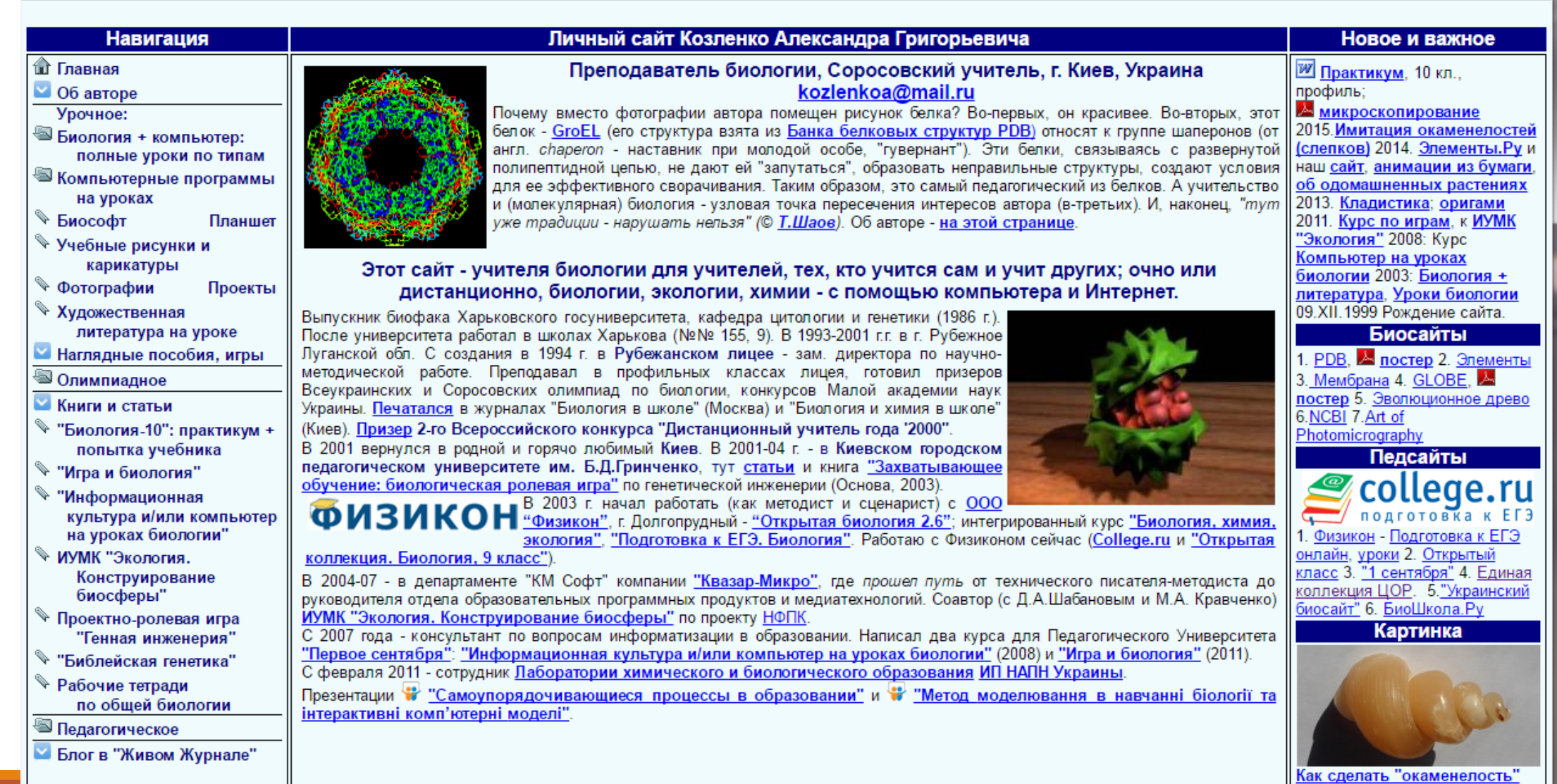

#### $\mathcal{L} \rightarrow \mathbb{C}$   $\hat{\Omega}$   $\hat{\Omega}$  to kozlenkoa.narod.ru/caricat.htm#04

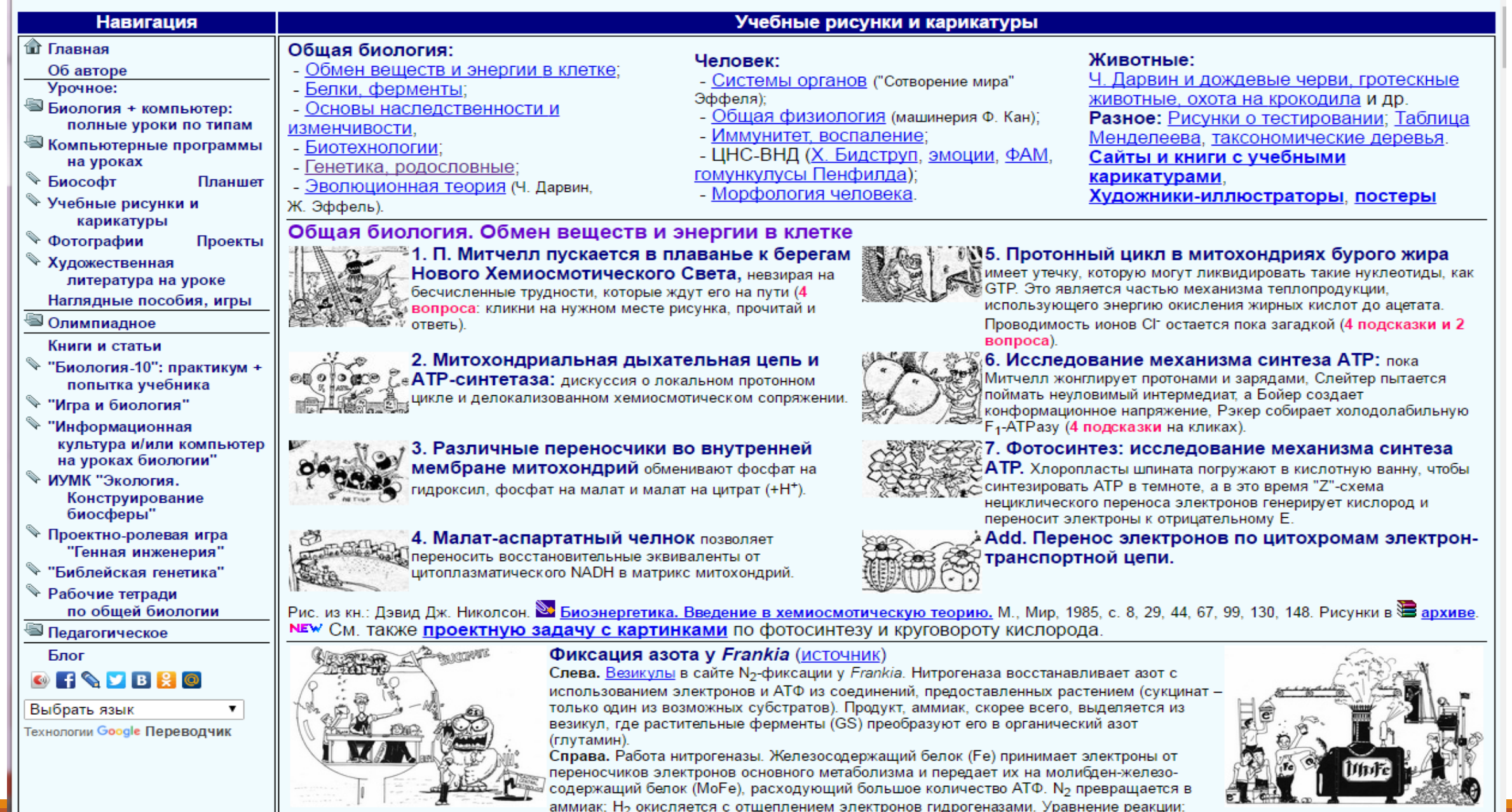

 $N_2 + 8 e + 10 H^+ + (12-24 ATP)$   $\longrightarrow$  2 NH<sub>4</sub><sup>+</sup> + H<sub>2</sub> + (12-24 ADP + 12-24 P<sub>i</sub>)

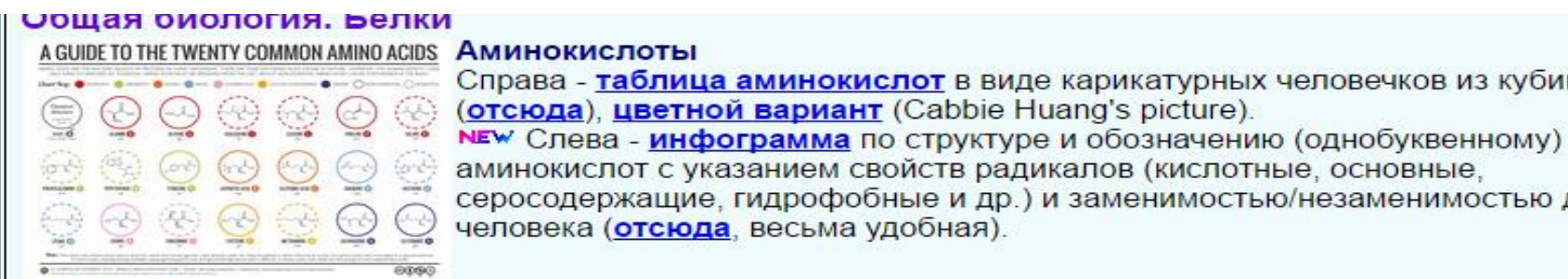

#### **Ферменты**

### Trytopine Asparagine Справа - таблица аминокислот в виде карикатурных человечков из кубиков серосодержащие, гидрофобные и др.) и заменимостью/незаменимостью для

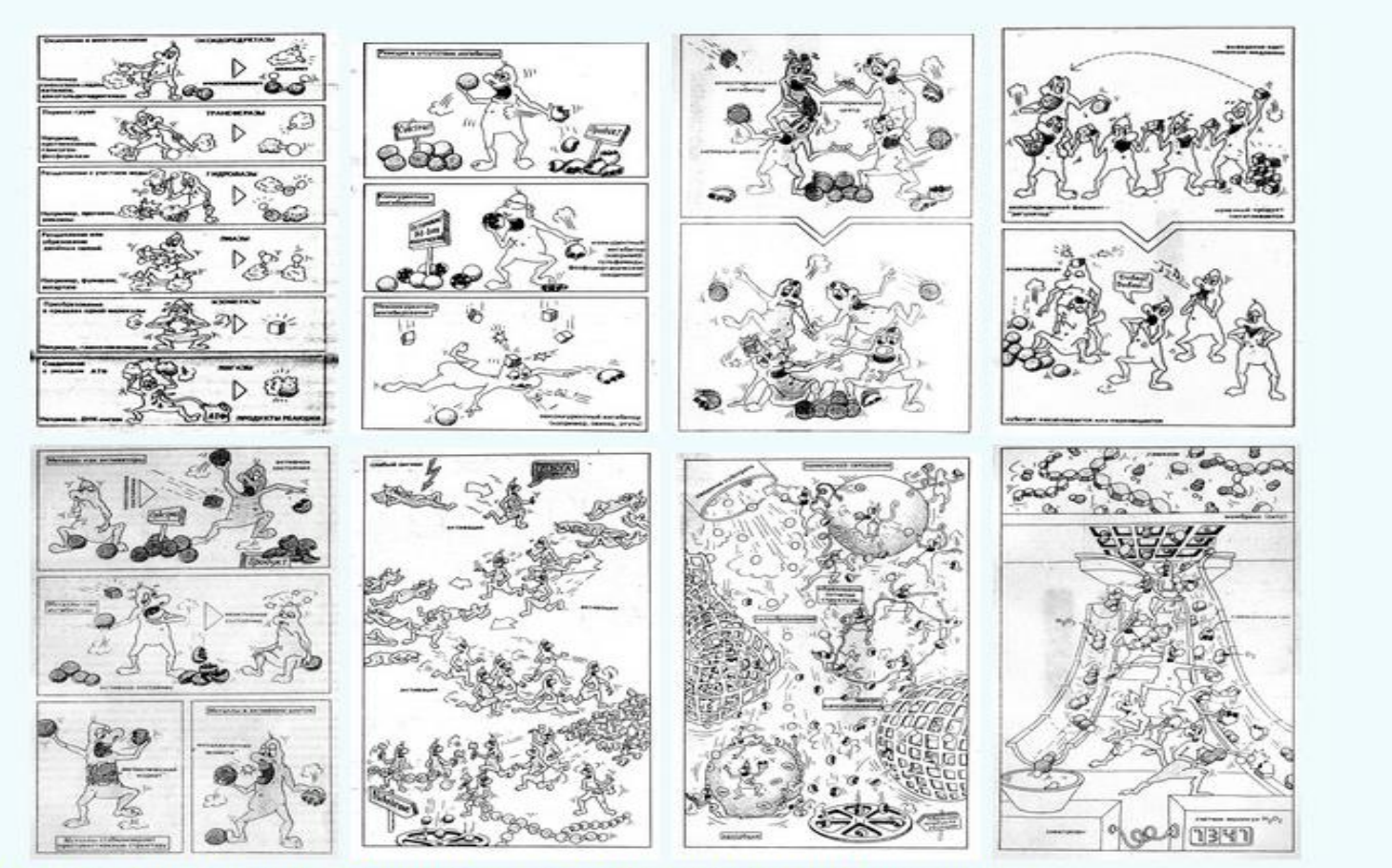

Вверху: Иллюстраций к книге: Реннеберг Р. Эликсиры жизни. Новейшие результаты в области исследования ферментов. - Пер. с нем. М.С. Одинцовой. -М.: Мир. 1987. См. также и Законы Мерфи для ферментов. Пенициллин и фермент-мишень (слева) Механизм действия пенициллина (объект - ферменты, образующие

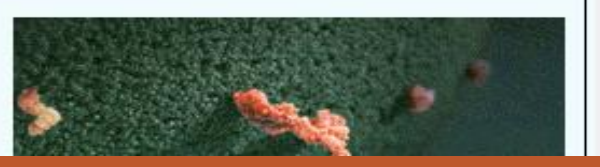

Вверху: Иллюстрации к книге: Реннеберг Р. Эликсиры жизни. Новеишие результаты в области исследования ферментов. - Пер. с нем. М.С. Одинцовой. -М.: Мир. 1987. См. также [10] Законы Мерфи для ферментов.

#### Пенициллин и фермент-мишень (слева)

Механизм действия пенициллина (объект - ферменты, образующие пептидогликановые сшивки в клеточной стенке бактерий). Т.о., пенициллин не убивает бактерии: он препятствует их размножению.

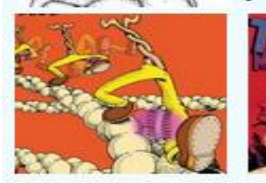

#### Миозин и кинезин

Обложка журнала Biophysical Journal (том 104, номер 6, 19 марта 2013 г.) с шагающим миозином-V, отсюда. За основу рисунка взята обложка альбома "Truckin' My Blues Away" (художник Robert Crumb) легенды рэгтайма гитариста Blind Boy Fuller (рис тоже слева, краем уха послушать **ша** тут) с шагающим Mr. Natural.

NEW Справа - шагающий кинезин, фрагмент большой анимации Шипег Life Of A Cell о внутриклеточных процессах и молекулах, в них участвующих.

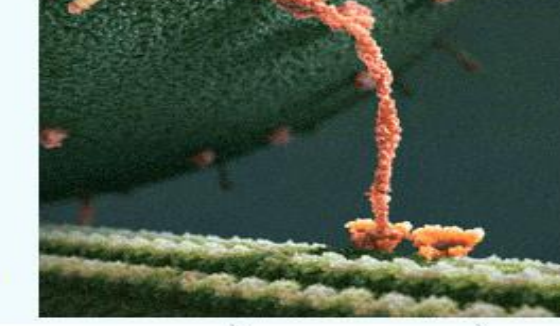

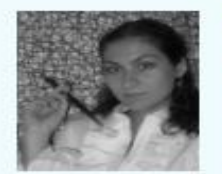

#### Структуры белков: от модели к карикатуре

Майя Клеванская, <u>«А may-k</u>, родилась в Москве, но живет в Германии, где и закончила Кельнский университет. Дипломный проект был связан с белками и предсказыванием их трёхмерной структуры, видимо, именно это и определило графические пристрастия автора. Она берет модель молекулы белка, и ее третичную структуру преобразует в рисунок. См. статью "Протеин-арт Майи Клеванской" в журнале «Биология» -«Первое сентября», № 7 (944), 08.2012 - С. 58-59 и презентацию к ней.

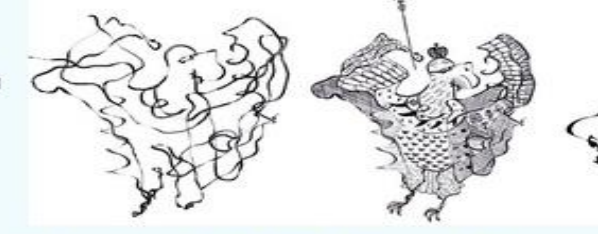

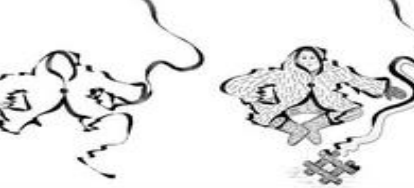

Справа два примера: "Император" (внутренний домен белка GP120 ВИЧ, PDB ID 1GC1) и "Эскимос" (ад-кристаллин быка, PDB ID 3L1E).

#### Общая биология. Основы наследственности и изменчивости

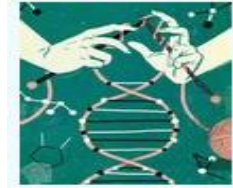

Репликация ДНК ("Epigenetics", Matt Forsythe), см. также другие рисунки о ДНК и личные ДНК-постеры.

Какой из механизмов репликации (консервативный, полуконсервативный или дисперсный) показан на рисунке слева?

Справа - ДНК-туманность. В 2006 г. космический телескоп NASA Spitzer зафиксировал инфракрасное излучение туманности, находящейся на расстоянии 80 световых лет от нас недалеко от огромной черной дыры в центре Млечного Пути. Именно черной дыре приписывают специфическое распределение магнитных полей, которое придало туманности такую форму.

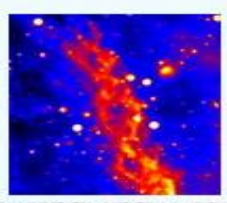

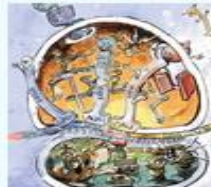

#### Рибосома за работой

Рисунок из научного журнала «1663», выпускаемого Лос-Аламосской национальной лабораторией (США), номер за 2 влуст 2008 г. (с хорошо иллюстрированной статьей о работе рибосом).

Справа - скульптура рибосомы и рождающегося белка у Cold Spring Harbor Laboratory (фото отсюда) и полирибосома (отсюда, работы Мары Хэзелтайн (Mara Haseltine), ее же "Вальс полипептидов", крайний справа, отсюда).

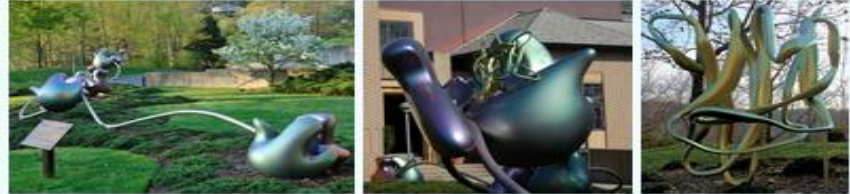

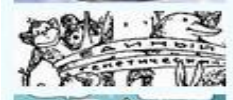

#### Единый генетический код.

Кстати, почему сейчас говорят, что генетический код практически универсален? - см. урок

Проект "Геном человека"

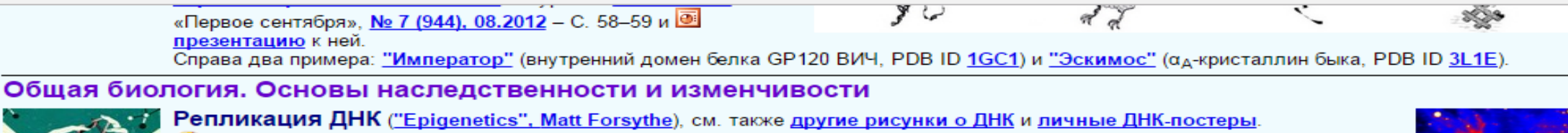

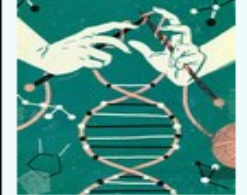

Какой из механизмов репликации (консервативный, полуконсервативный или дисперсный) показан на рисунке слева?

Справа - ДНК-туманность. В 2006 г. космический телескоп NASA Spitzer зафиксировал инфракрасное излучение туманности, находящейся на расстоянии 80 световых лет от нас недалеко от огромной черной дыры в центре Млечного Пути. Именно черной дыре приписывают специфическое распределение магнитных полей, которое придало туманности такую форму.

#### Рибосома за работой

Рисунок из научного журнала «1663», выпускаемого Лос-Аламосской национальной лабораторией (США), номер за **M** август 2008 г. (с хорошо иллюстрированной статьей о работе рибосом).

Справа - скульптура рибосомы и рождающегося белка у Cold Spring Harbor Laboratory (фото отсюда) и полирибосома (отсюда, работы Мары Хэзелтайн (Mara Haseltine); ее же "Вальс полипептидов", крайний справа, отсюда).

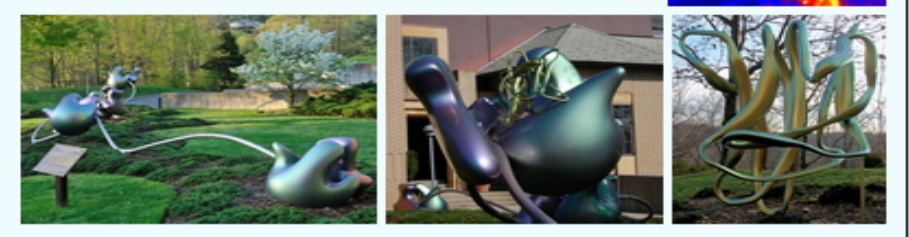

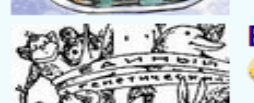

#### Единый генетический код.

Кстати, почему сейчас говорят, что генетический код практически универсален? - см. урок

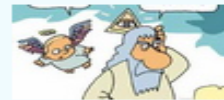

#### Проект "Геном человека"

'Генетический код человека взломан!.." Отсюда, спасибо ┻ donna-stella.

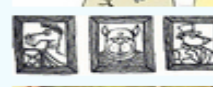

#### Хромосомные аномалии в роду Пса Барбоса из Рабочей тетради с печатной основой (1 вопрос).

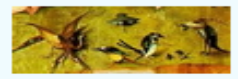

Это, конечно, не карикатуры и не учебные рисунки, но пока нет особого раздела по живописи - тут. Иероним Босх. Сад земных наслаждений (1500—1510), Музей Прадо, Мадрид, Левая створка триптиха: мутации в раю.

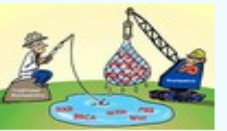

#### Биотехнологии

Протеомика: сравнение подходов классической биохимии и протеомики к поиску белков-мишеней (отсюда).

См. также отличную схему методов биотехнологии Biotechnology Flow Chart (1,9 Мб, отсюда).

NEW Поиски термостабильных ДНК-полимераз продолжаются (слева, отсюда).

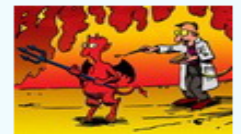

#### Общество анонимных трансгеномиков (справа, отсюда).

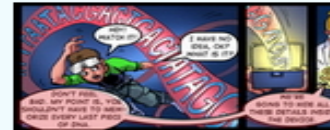

Вегетарианец

#### **Adventures in Synthetic Biology**

Слева - комикс из Nature о трансгенных бактериях. К статье "Foundations for engineering biology": Drew Endy, Isadora Deese & The MIT Synthetic Biology Working Group Art: Chuck Wadey, www.chuckwadey.com - Nature 438, 449 - 453 (24 November 2005).

Сам <u>комикс в формате Z1 Flash, ⊠ PDF, текст</u> (удобно для перевода), <mark>скрин одной из сцен</mark>

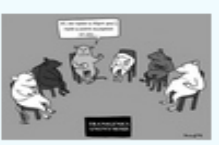

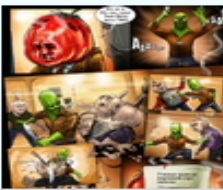

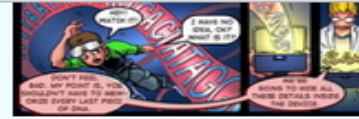

E)

#### avontaros in oynthotic piciogy Слева - комикс из Nature о трансгенных бактериях. К статье "Foundations for engineering biology": Drew Endv. Isadora Deese & The MIT Synthetic Biology Working Group Art: Chuck Wadey, www.chuckwadey.com - Nature 438, 449 - 453 (24 November 2005).

Сам комикс в формате Z Flash, Z PDF, текст (удобно для перевода), скрин одной из сцен.

#### Вегетарианец

Справа - пример близкого к учебному комикса на тему генетической инженерии и европейской эпидемии штамма E. coli 2011 г.: на сайте Ком Миссия, одним  $\geq$  архивом (2.7 Мб).

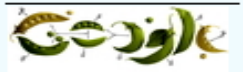

#### Общая биология. Генетика

Слева - рисунок с законами Менделя - заставка Гугль в честь 189-й годовщины со дня рождения (20 июля 201

Справа - два рисунка на тему межвидовых гибридов: капустно-редечный гибрид (отсюда), и мифологический гибрид. См. также полную **вой схему мифологических гибридизаций**.

Мини-проект: найти изображения всех мифологических гибридов и указать, кому от кого что досталось. А заодно уточнить значение термина "химера" в генетической инженерии (и место на схеме).

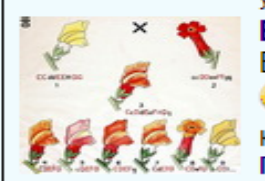

#### Винтажная генетика

Большая подборка винтажных схем скрещивания и вариационных кривых, примеров полиморфизма.

На схеме показан пример полигибридного скрещивания. Постарайтесь определить по схеме, какой ген отвечает за какой признак.

Примечание. Во втором поколении гибридов запись "CDeFg" следует читать как "C-D-eeF-gg", т. е. как краткое обозначение генотипа.

#### Генетика человека

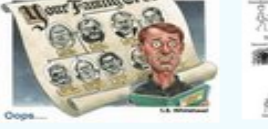

#### Портреты a'la Френсис Гальтон

Ф. Гальтон, двоюродный брат Ч. Дарвина, основоположник анализа родословных, дерматоглифики (матери дактилоскопии), математических методов в биологии (ящик Гальтона), близнецового анализа, тестового метода исследования личности, эвгеники и т. д., предлагал делать семейные фотопортреты: печатать на одну фотопластинку несколько фотографий родственников (или земляков). Общие черты при этом усиливаются, а

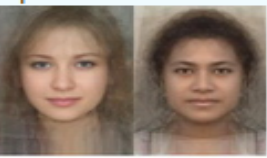

Samoon

индивидуальные различия - стираются. Справа - ссылка на серию <u>женских "п</u>ортретов народов" (отсюда), NEW см. также<sup>1</sup> Russian типы внешности женщин Восточной Европы: [22] 1, 2 (отсюда).

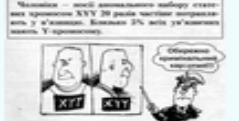

**Уголовный кариотип** Рис. Ларри Гоника, из ст.: Даниленко Е. <sup>М</sup> Зарубежный опыт использования дидактических комиксов (укр.) // Біологія і хімія в школі, 2011, № 6 (88), с 29-32.

Можно ли по данным на рисунке определить, какой процент мужчин имеет хромосомный набор ХҮҮ? Перевод слов полицейского: "Мужчины - носители аномального набора половых хромосом ХҮҮ в 20 раз чаще попадают в тюрьму. Примерно 5% всех заключенных имеют лишнюю Y-хромосому"; перевод слов генетика: "Большинство мужчин - носителей хромосомного набора ХҮҮ (95%) не находятся в тюрьме, поэтому считать кариотип ХҮҮ уголовным некорректно".

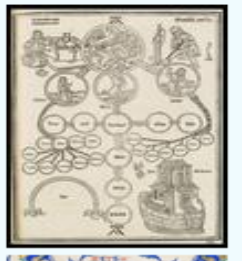

#### Старинные родословные

Слева - родословная Ноя (The genealogical tree of Noah) из "Rudimentum Novitiorum" (сайт BibliOdvssev).

Справа - фрагменты свитка "Chronicle of the History of the World from Creation to Woden, with a Genealogy of Edward IV" с генеалогией Эдуарда IV, короля Англии с 1460 по 1483 г. (восходящей, естественно, как и у всех уважаемых людей, к Адаму и Еве - изображение родословной заняло 15 футов в длину). Детально рассмотреть все фрагменты свитка можно на сайте The Free Library of Philadelphia. Здесь лишь три фрагмента в невысоком качестве - первые два и последний, с самим Эдvapдом IV.

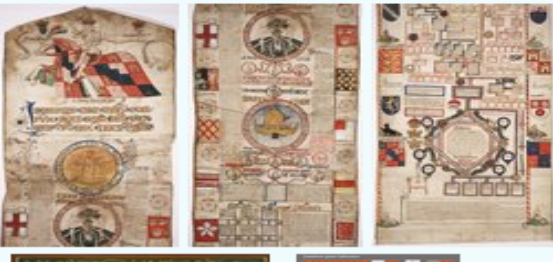

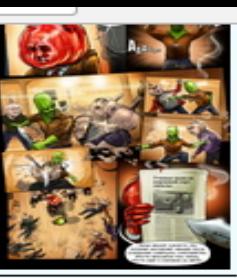

всех заключенных имеют лишнюю Ү-хромосому"; перевод слов генетика: "Большинство мужчин - носителей хромосомного набора ХҮҮ (95%) не находятся в тюрьме, поэтому считать кариотип ХҮҮ уголовным некорректно".

#### Старинные родословные

Слева - родословная Ноя (The genealogical tree of Noah) из "Rudimentum Novitiorum" (сайт BibliOdyssey).

Справа - фрагменты свитка "Chronicle of the History of the World from Creation to Woden, with a Genealogy of Edward IV" с генеалогией Эдуарда IV, короля Англии с 1460 по 1483 г. (восходящей, естественно, как и у всех уважаемых людей, к Адаму и Еве - изображение родословной заняло 15 футов в длину). Детально рассмотреть все фрагменты свитка можно на сайте The Free Library of Philadelphia. Здесь лишь три фрагмента в невысоком качестве - первые два и последний, с самим Эдуардом IV.

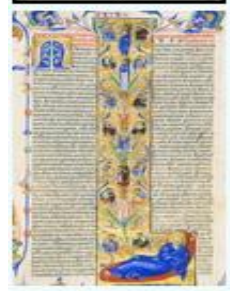

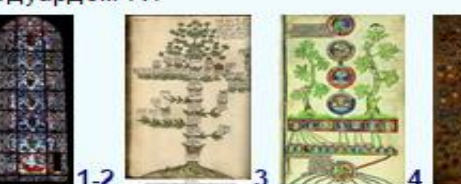

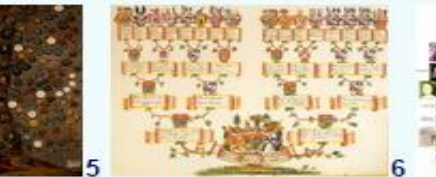

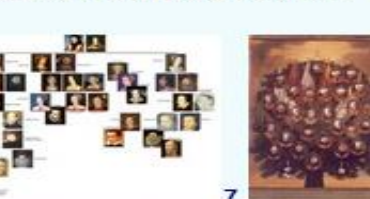

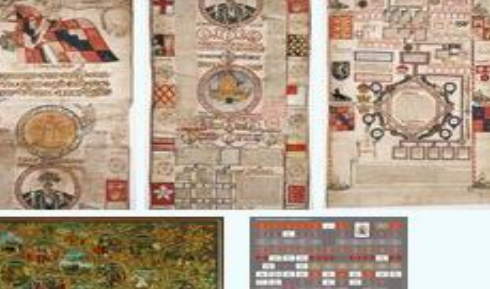

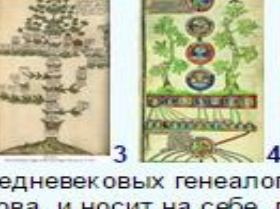

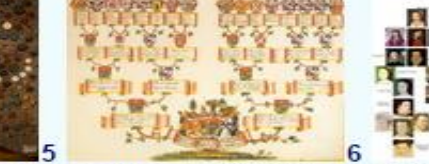

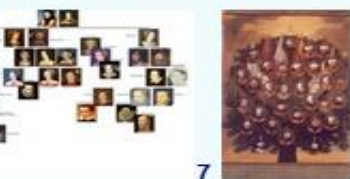

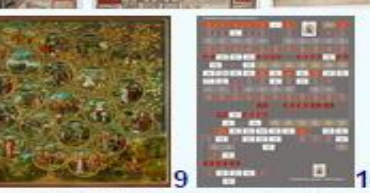

Основой средневековых генеалогий было "Древо Иессея" (Исайи, 11:1-3) - генеалогия Христа в виде древа, которое произрастает от Иессея, отца Давидова, и носит на себе, подобно плодам, различных предков Христа (1 - буквица Лондонской Библии, сайт, 2 - витраж Шартрского собора, Jesse Window, сайт, фото). 3-4 - родословные норвежских (сайт, фото) и английских (фото) королей, 5 - родовое древо шотландской семьи Кемпбелов (сайт, фото), 6 - древо Вальдбургов, имперских графов из Южной Швабии (сайт, фото), 7 - интерактивно-живописное древо Тюдоров (сайт, фото), 8 - султаны Османской империи (сайт, фото), 9 - родословная маркграфов и герцогов Babenberg, Австрия (сайт, фото), 10 - семейное дерево Набоковых (с сайта музея в СПб). См. также ещё картинки.

#### Эволюционная теория: 7 карикатур о Ч. Дарвине

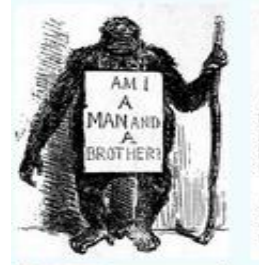

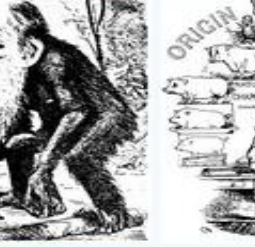

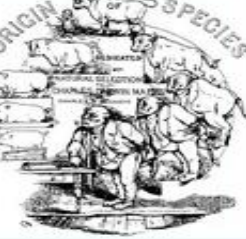

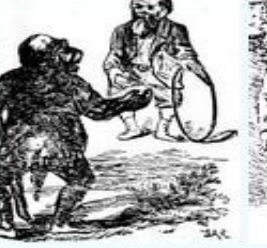

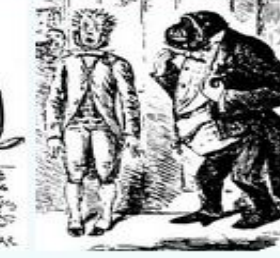

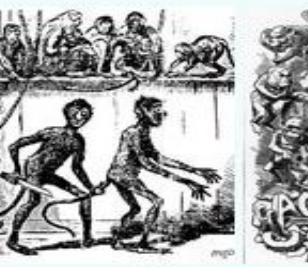

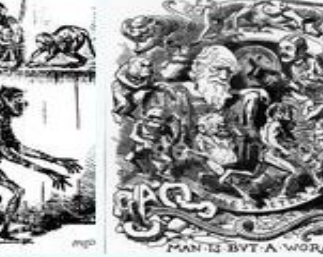

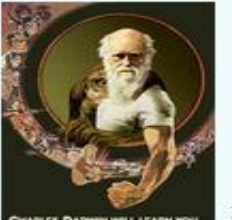

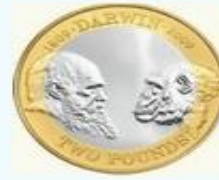

Слева. В честь 200-летнего юбилея Чарльза Дарвина Королевский монетный двор отчеканил специальную монету. а также выпустил банкноту в **10 фунтов** (в отличном качестве тут, есть также Линней, Пастер, Гумбольдт). Двухсотлетию Дарвина посвящен и актуальный плакат (отсюда).

Справа графический конспект по дарвинизму ("Химия и жизнь", 1984 г.), другие карикатуры на тему эволюции и ее преподавания.

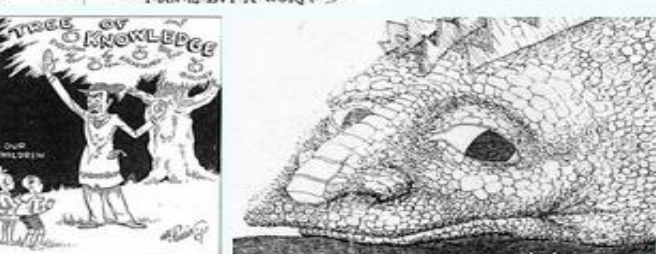

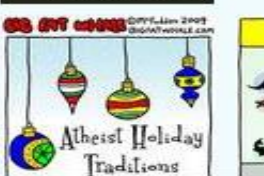

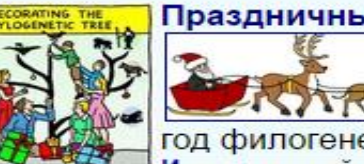

#### Праздничные традиции атеистов

Славная подборка карикатур о том, как атеисты празднуют Рождество: украшают филогенетическое дерево, лепят снеговика-Докинза, делают вертеп и др. Идея украсить на Новый год филогенетическое древо и вправду стоящая.

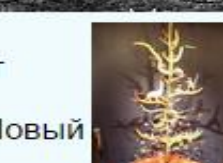

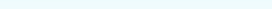

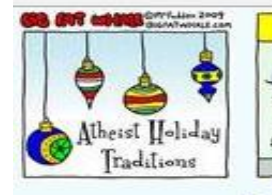

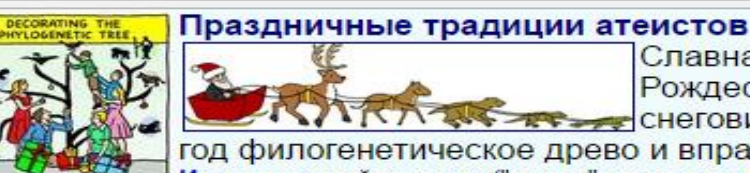

Славная подборка карикатур о том, как атеисты празднуют Рождество: украшают филогенетическое дерево, лепят и того снеговика-Докинза, делают вертеп и др. Идея украсить на Новый год филогенетическое древо и вправду стоящая. Источник, найдено тут ("олени" тоже отсюда). Новогоднее древо справа - отсюда.

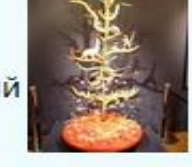

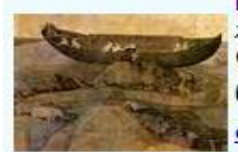

Иероним Босх. Ноев ковчег на горе Арарат: популяции, прошедшие через "горлышко бутылки" (и не прошедшие, как "допотопное животное мамонтъ").

Справа и внизу: **1** - то же, но карикатурой, **2** - еще гипотезы (отсюда, отсюда), 3 - гипотеза о слишком больших размерах (<u>отсюда),</u> 4 - эскиз рисунка из рукописи Prato Haggadah (ок. 1300 г., Испания, стр. 84b), <del>2</del> <u>отсюда,</u> с <u>Ноевым ковчегом</u> как сундуком (ср. *ковчег завета,* родословные <u>выше</u> - у короля Эдуарда, 5) и 6 - <mark>Ф отсюда,</mark> NEW рис. справа (палеоконспирология) - В отсюда.

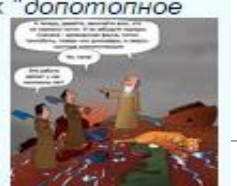

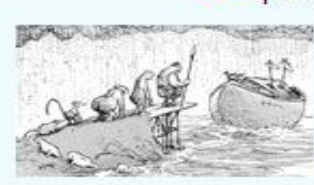

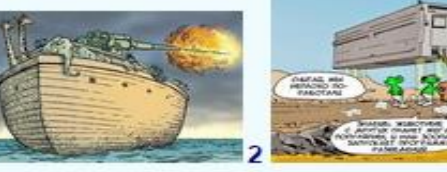

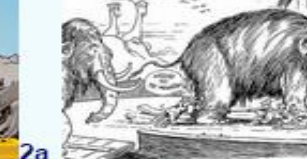

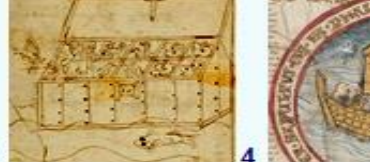

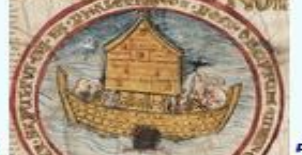

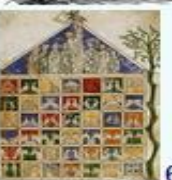

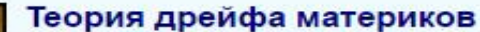

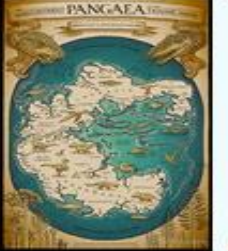

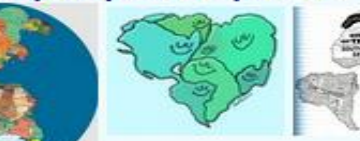

По порядку: карта Пангеи (Richard Morden, отсюда) и современная политическая карта на Пангее (отсюда); Когда континенты были в объятьях, отсюда, и "Гондвана Таймс": "Отпадение Южной Америки!" из книги Р. Докинза "Самое грандиозное шоу на Земле" (CORPUS, Издательство «Астрель», 2012 г. 496 С. с. 293).

Два рисунка Jack Holden на темы механизмов континентального дрейфа (справа, большая подборка тут). См.

#### также опыты по тектонике с печеньками.

"Часто пишут..., что Африка и Южная Америка расходятся с такой же скоростью, с какой у человека растут ногти" (Р. Докинз, там же, с. 296).

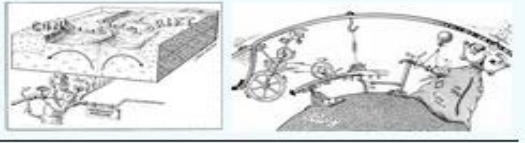

#### Жан Эффель. Сотворение мира. Сотворение человека. История Адама и Евы.

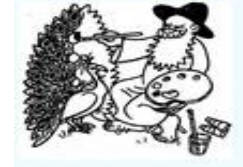

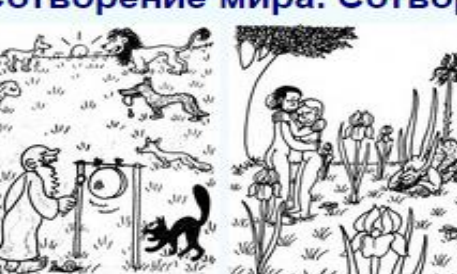

Общая биология. Естественный отбор. Мимикрия (У кстати, какая из форм мимикрии? см. СХеМУ).

[http://kozlenkoa.narod.ru/photoalbum.ht](http://kozlenkoa.narod.ru/photoalbum.htm) [m#3-02](http://kozlenkoa.narod.ru/photoalbum.htm) 

[https://www.slideshare.net/aleksandrkozle](https://www.slideshare.net/aleksandrkozlenko1/samouporyadochivanie) [nko1/samouporyadochivanie](https://www.slideshare.net/aleksandrkozlenko1/samouporyadochivanie)

**<http://si-sv.com/dir/1-1-0-132>**

**<http://www.proshkolu.ru/lib/id/16820/>**

## <https://www.myheritage.com/index.php>

## **C O | A Haдeжный | https://www.myheritage.com/index.php?lang=RU**<br>
ПОСТРОЙТЕ СВОЕ СЕМЕЙНОЕ дерево онлайн

Исследование семейной истории начинается с создания семейного дерева, которое Вы можете построить на MyHeritage. Введите имена, даты, фотографии и истории о Ваших предках и поделитесь ими с Вашими родственниками.

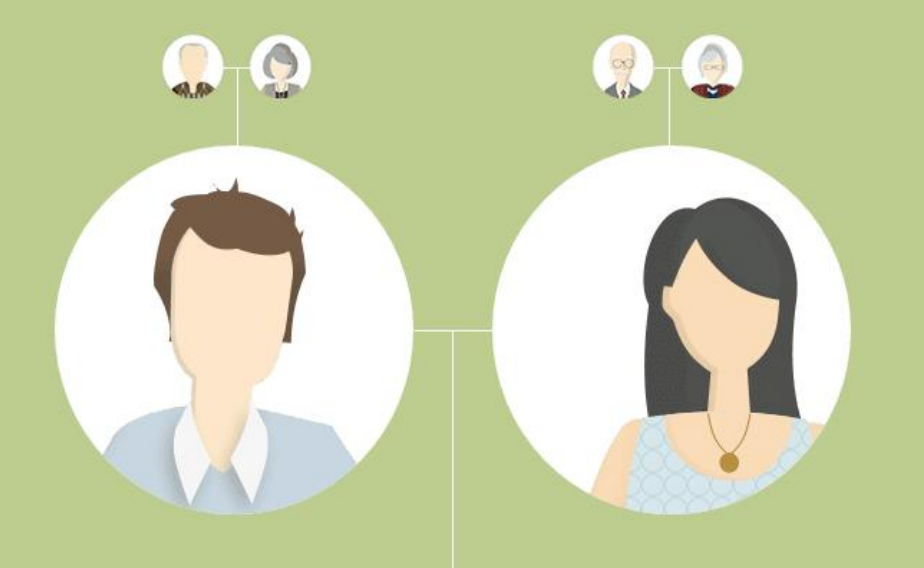

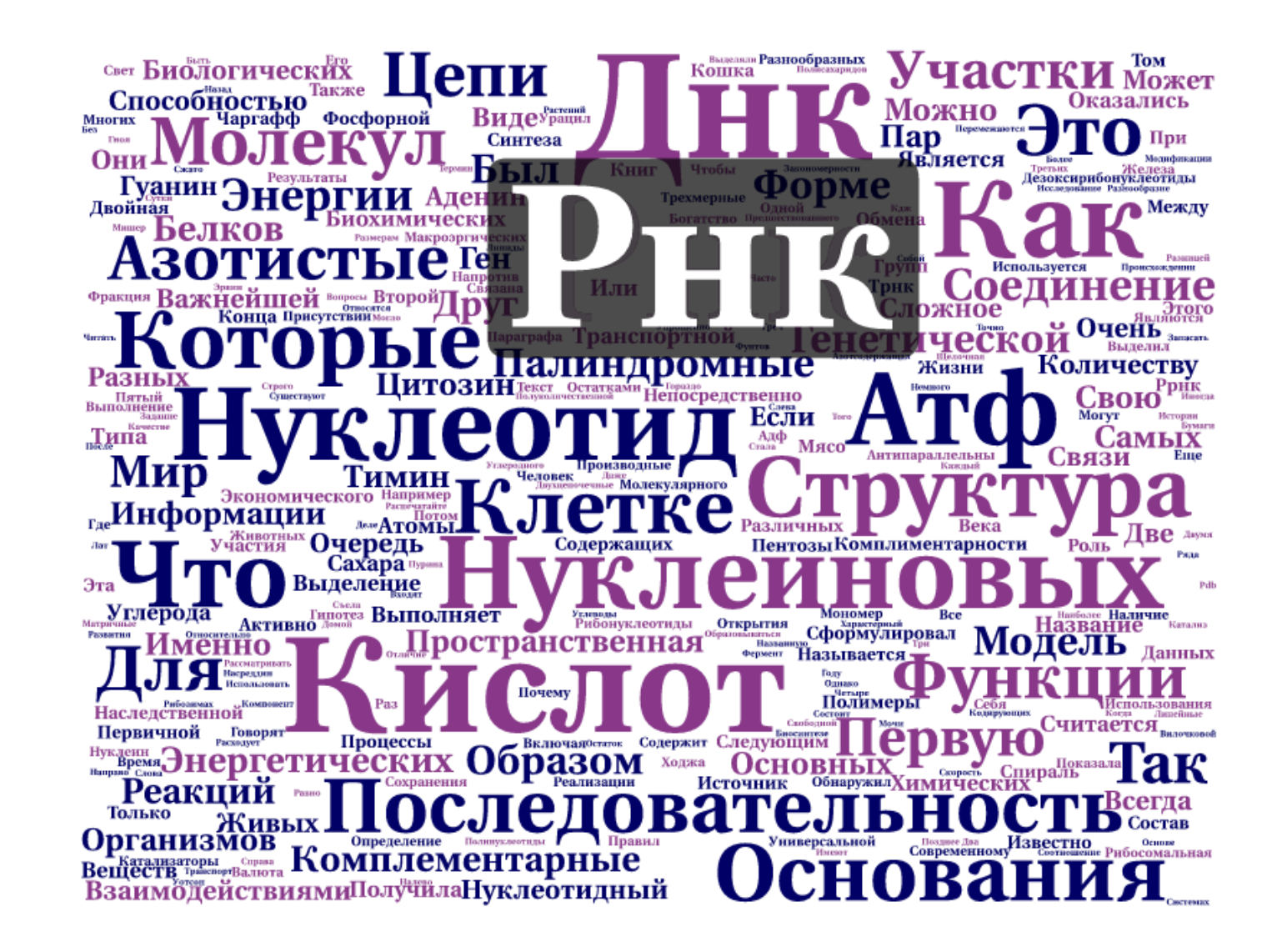

https://tagul.com/hnlsydgygx7y/cloud-1

**[http://www.virtulab.net/index.php?option=com\\_content&view](http://www.virtulab.net/index.php?option=com_content&view=section&layout=blog&id=7&Itemid=102) [=section&layout=blog&id=7&Itemid=102](http://www.virtulab.net/index.php?option=com_content&view=section&layout=blog&id=7&Itemid=102)**

**[http://physicon.ru/products/imumk-oblako](http://physicon.ru/products/imumk-oblako-znanijj/zadachniki/zadachnik-po-biologii-8-11-klassy/)[znanijj/zadachniki/zadachnik-po-biologii-8-11-klassy/](http://physicon.ru/products/imumk-oblako-znanijj/zadachniki/zadachnik-po-biologii-8-11-klassy/)**

**<http://physicon.ru/products/courses/catalog/342/>**

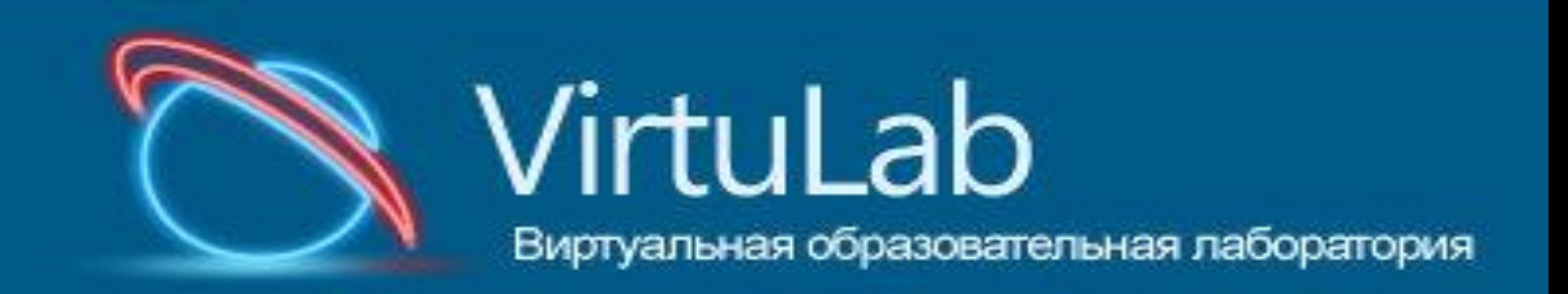

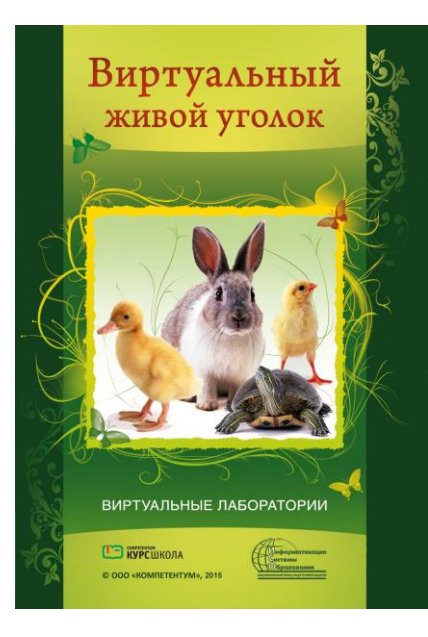

База фотографий

### **<http://physicon.ru/products/courses/catalog/342/357/3455/>**

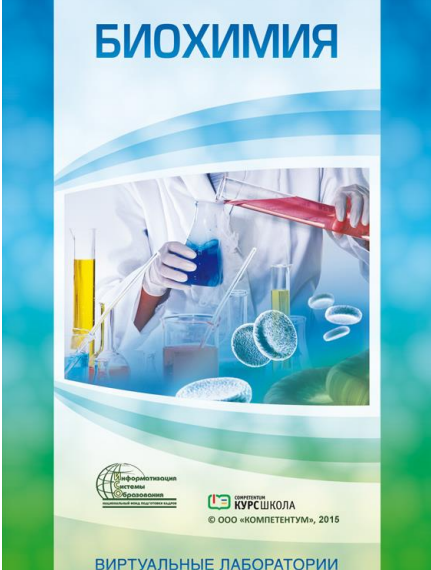

**石石口** 

### **[http://physicon.ru/products/courses/catalog](http://physicon.ru/products/courses/catalog/342/357/3456/) [/342/357/3456/](http://physicon.ru/products/courses/catalog/342/357/3456/)**

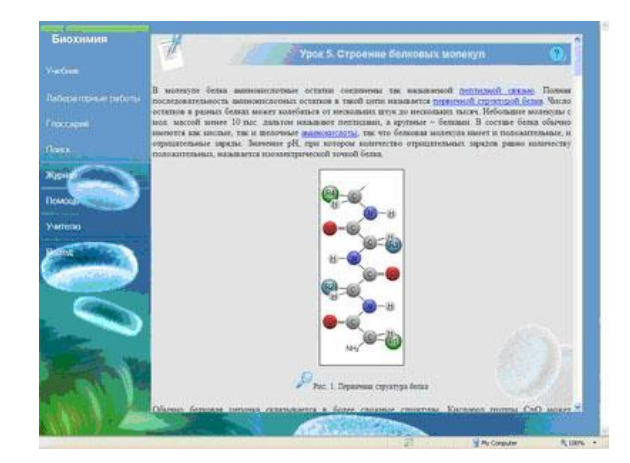

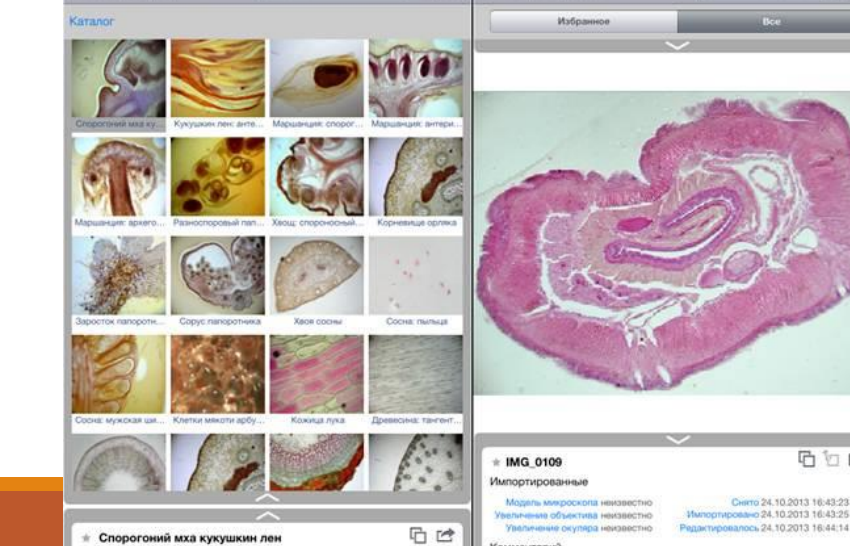

 $Q \nightharpoonup$ 

Мои фотографии

## **[http://physicon.ru/products/courses/catal](http://physicon.ru/products/courses/catalog/342/357/3506/) [og/342/357/3506/](http://physicon.ru/products/courses/catalog/342/357/3506/)**

### **+7 (498) 744-67-57**

**[http://biologys.ru/load/zhiznennyj\\_cikl\\_u\\_cheloveka/79-1-0-978](http://biologys.ru/load/zhiznennyj_cikl_u_cheloveka/79-1-0-978) <http://keramikos.ru/table.php?ap=table1000404> <http://virtkab14.edusite.ru/p25aa1.html>**

**[http://biolicey2vrn.ru/index/laboratornye\\_raboty/0-349](http://biolicey2vrn.ru/index/laboratornye_raboty/0-349) [http://www.bioumo.ru/education/pupils/laboratories/lab\\_gen01.](http://www.bioumo.ru/education/pupils/laboratories/lab_gen01.php) [php](http://www.bioumo.ru/education/pupils/laboratories/lab_gen01.php)**

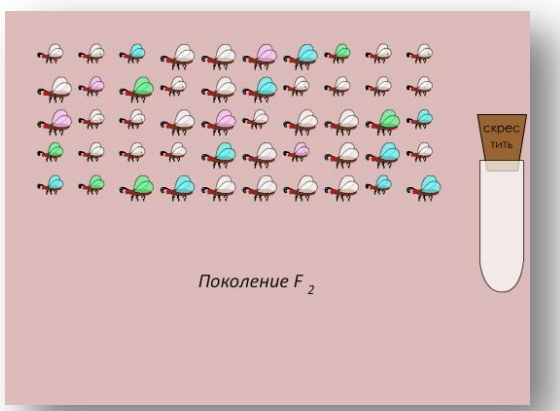

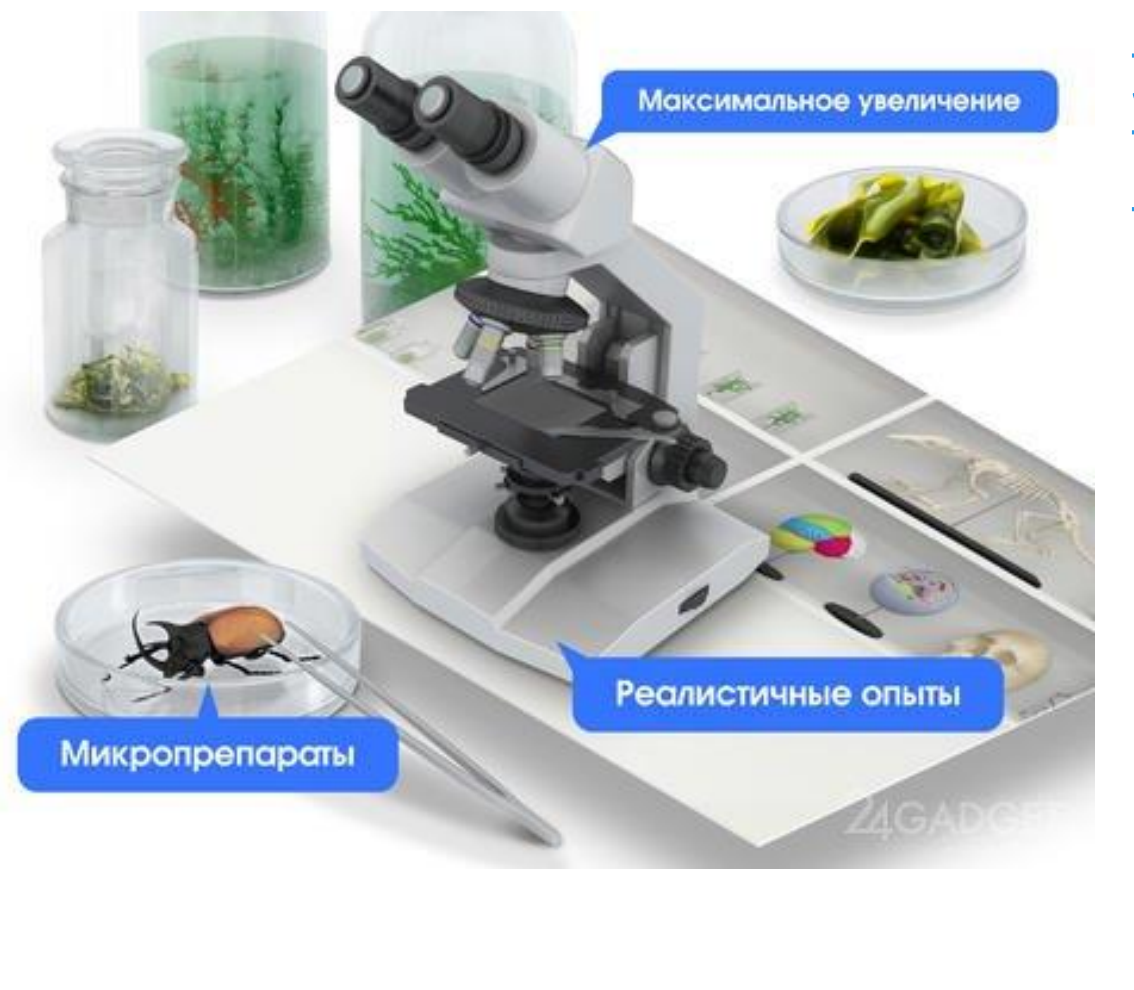

**[http://24gadget.ru/1161059016-3d](http://24gadget.ru/1161059016-3d-virtualnaya-laboratoriya-biologiya-100-3d-laboratoriya-po-biologii.html)[virtualnaya-laboratoriya-biologiya-100-3d](http://24gadget.ru/1161059016-3d-virtualnaya-laboratoriya-biologiya-100-3d-laboratoriya-po-biologii.html)[laboratoriya-po-biologii.html](http://24gadget.ru/1161059016-3d-virtualnaya-laboratoriya-biologiya-100-3d-laboratoriya-po-biologii.html)**

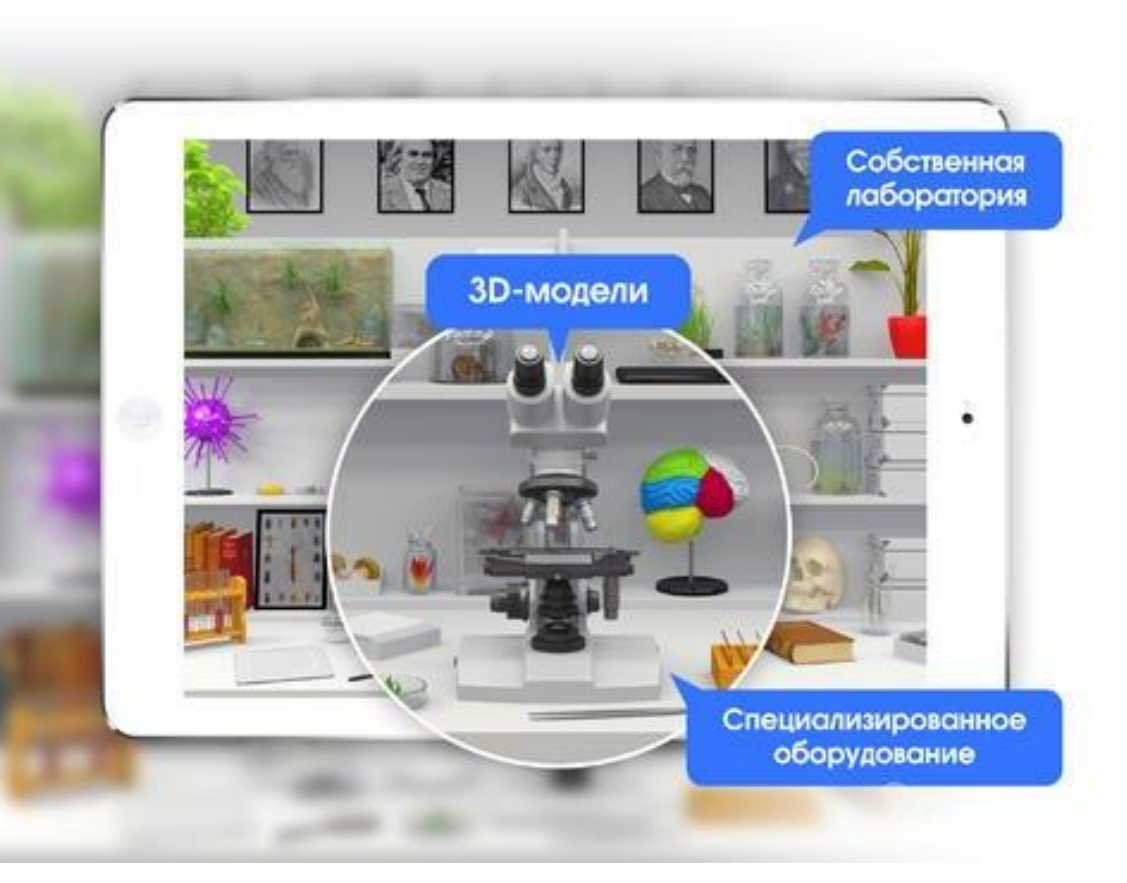

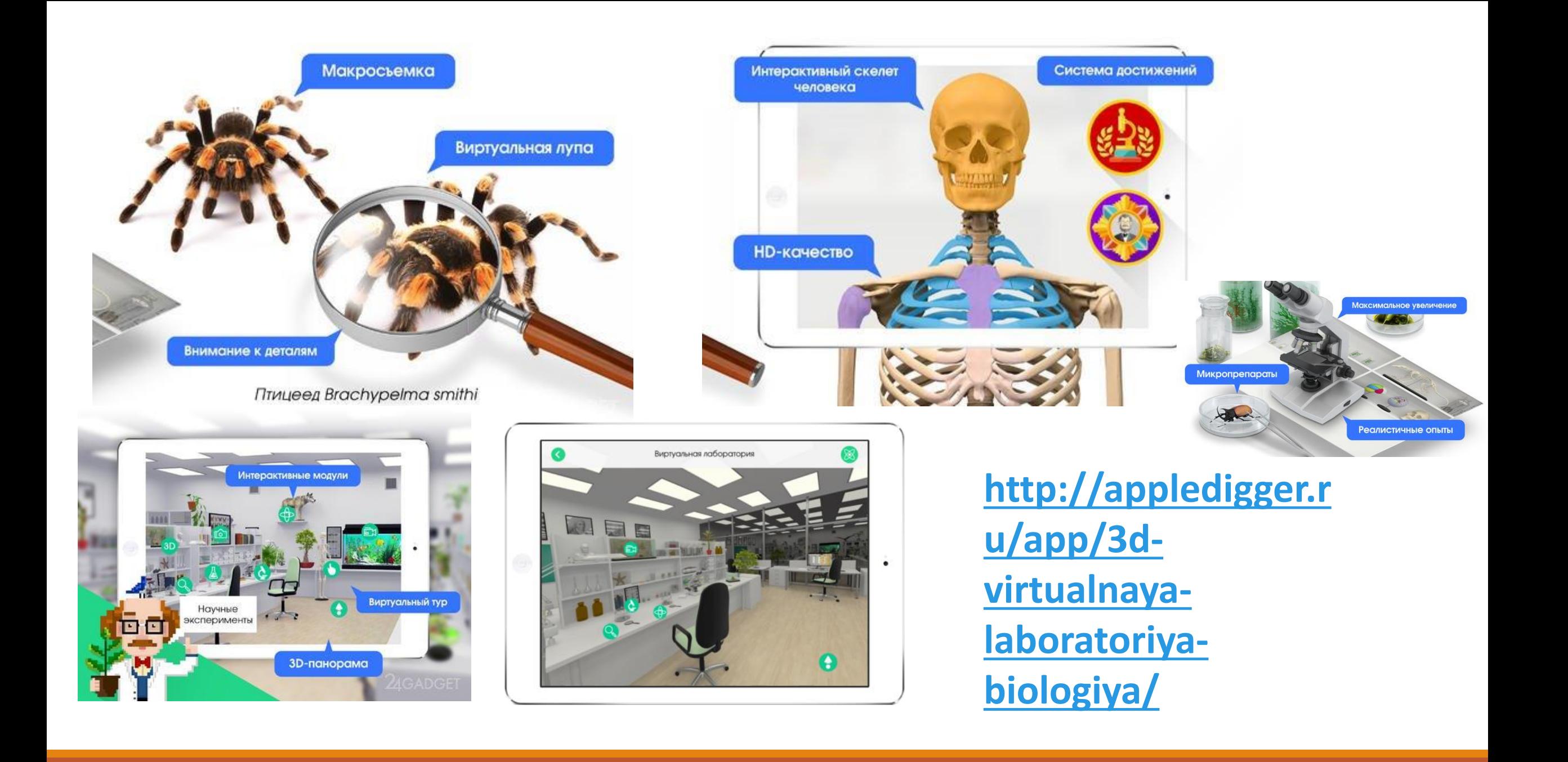

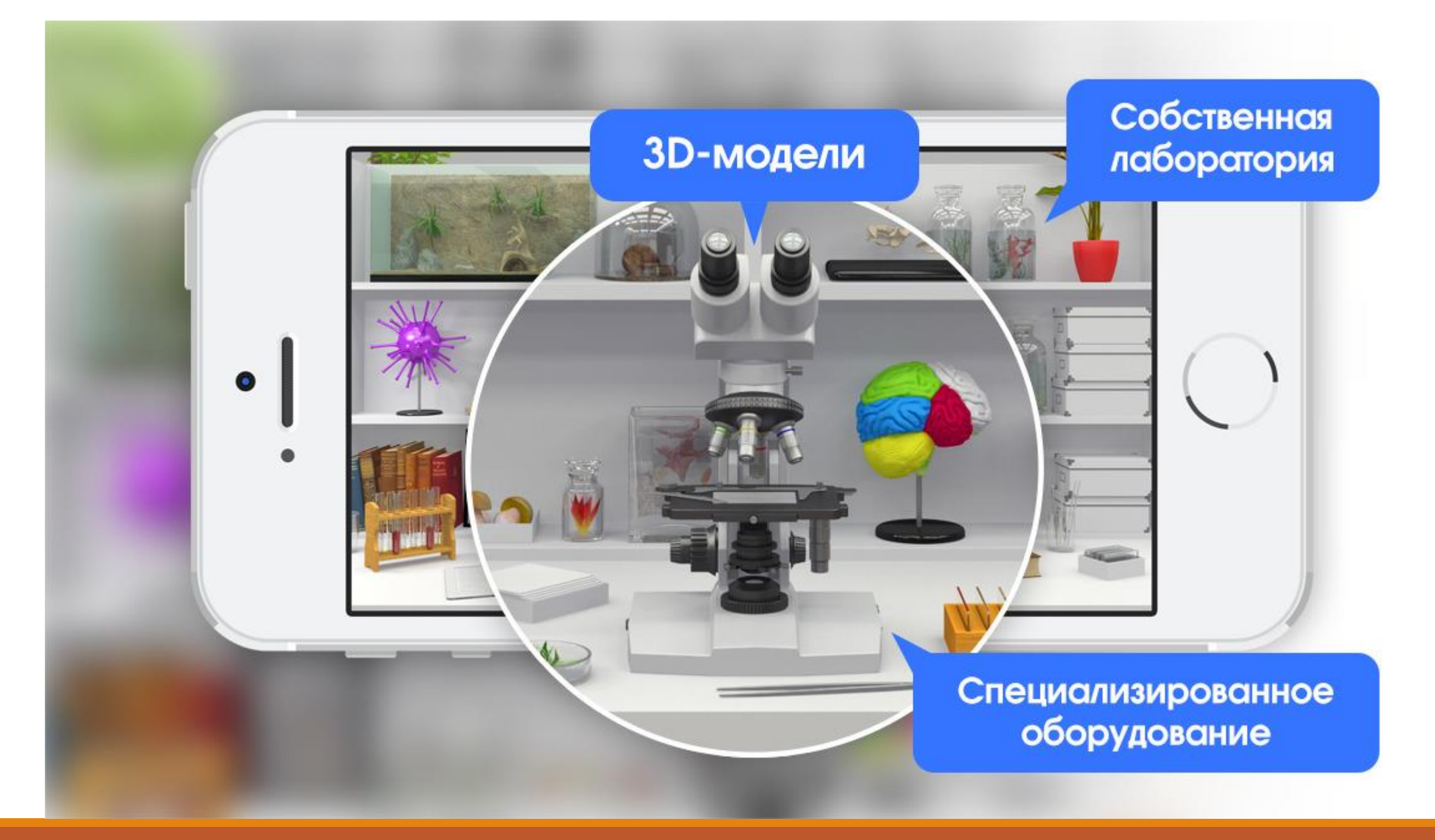

**<https://plant.depo.msu.ru/> <http://mikrula.ru/micro/>**

**<http://biouroki.ru/rebus/> <https://human.biodigital.com/signin.html>**

**<http://biodat.ru/>**

**[https://biomedia.pro/laboratories/lab\\_gen01.php](https://biomedia.pro/laboratories/lab_gen01.php) [https://biomedia.pro/tasks/task\\_gen03.php](https://biomedia.pro/tasks/task_gen03.php)**

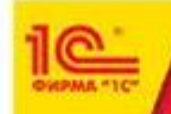

#### Интерактивная творческая среда 1С:Биологический конструктор 1.5

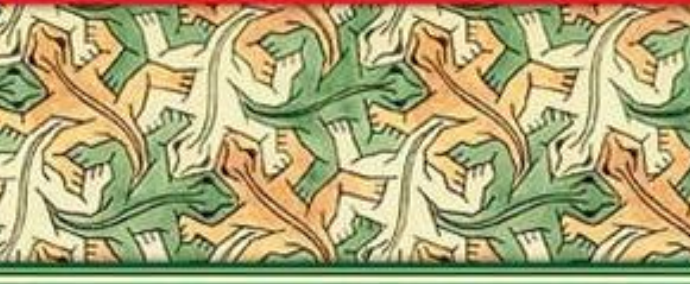

## иологический онструктор 1.5

Виртуальные лаборатории на вашем компьютере

- Равновесие в экосистемах Стратегии поведения
- Основы теории эволюции Биохимия клетки

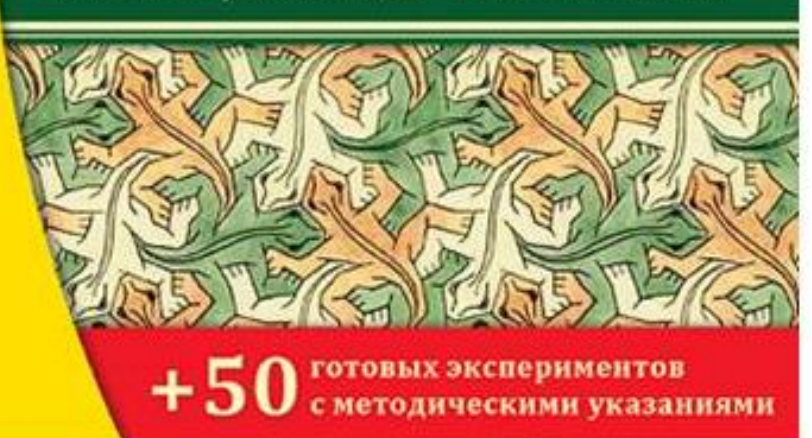

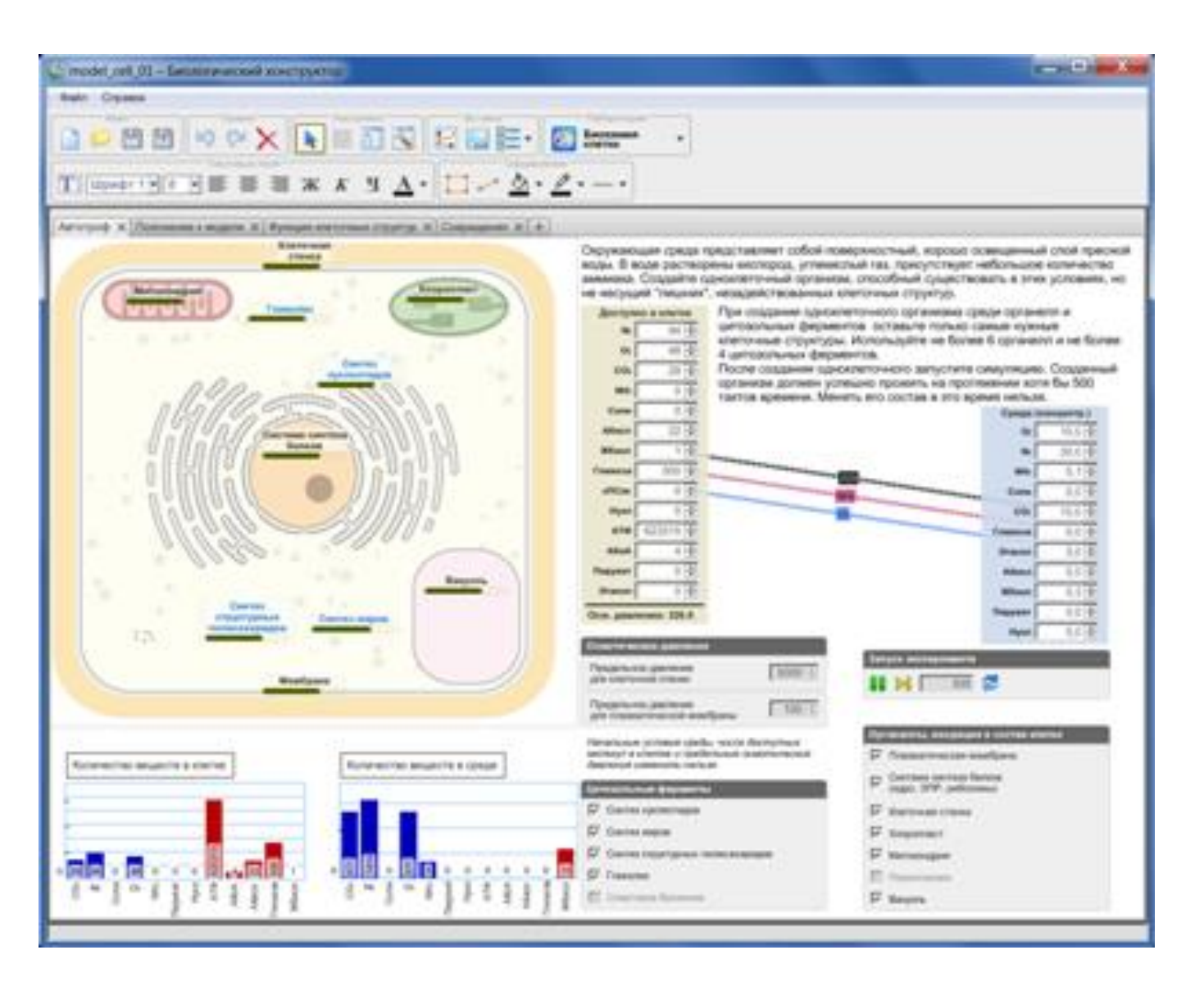

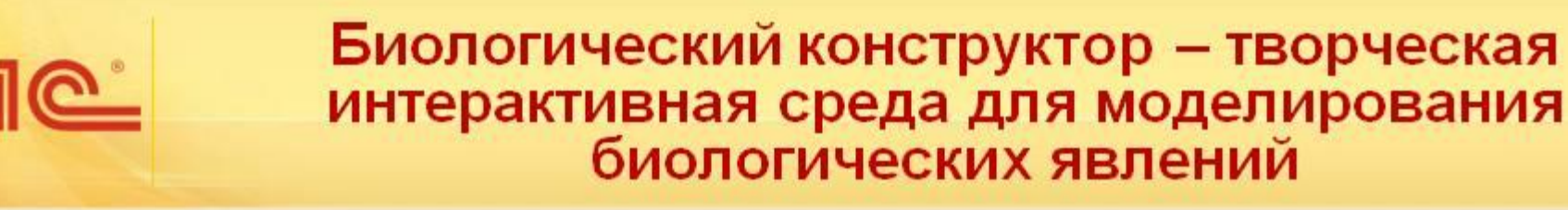

Конструктор разработан для поддержки преподавания биологии в 9-11 классах

Содержит четыре виртуальные лаборатории для постановки виртуальных экспериментов:

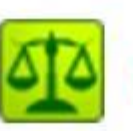

по экологии

по цитологии

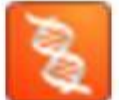

по эволюции и генетике

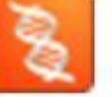

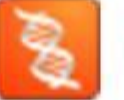

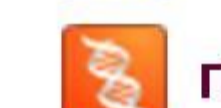

по социобиологии

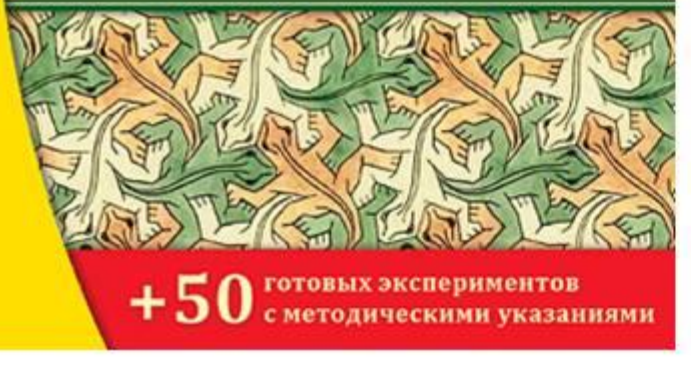

иологический

Виртуальные лаборатории на вашем компьютере

• Равновесие в экосистемах • Стратегии поведения • Основы теории эволюции • Биохимия клетки

Конструктор 1.5

Интерактивная творческая среда 1С:Биологический конструктор 1.5

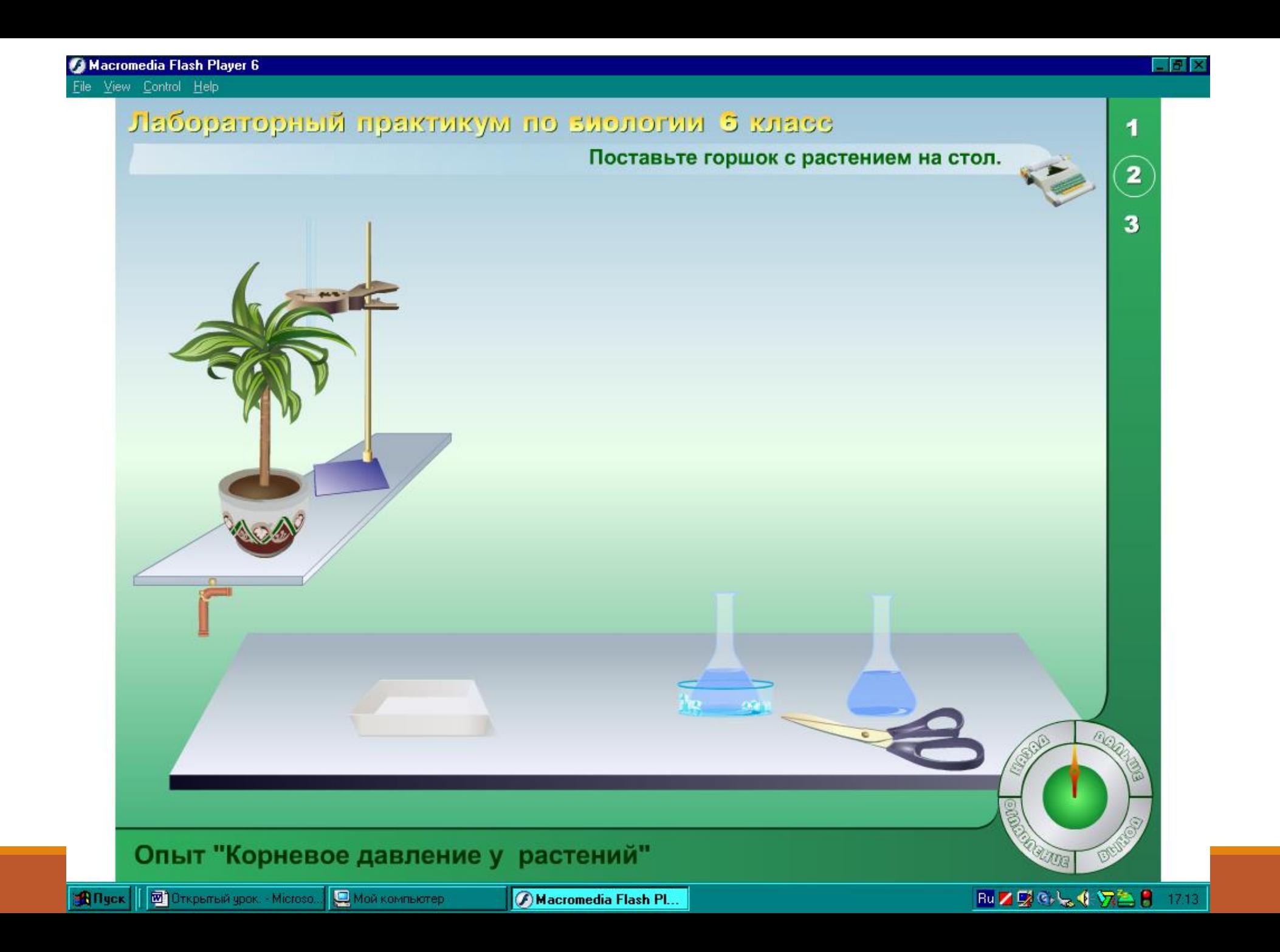

#### Macromedia Flash Player 6

File View Control Help

#### Лабораторный практикум по зоологии 7 класс

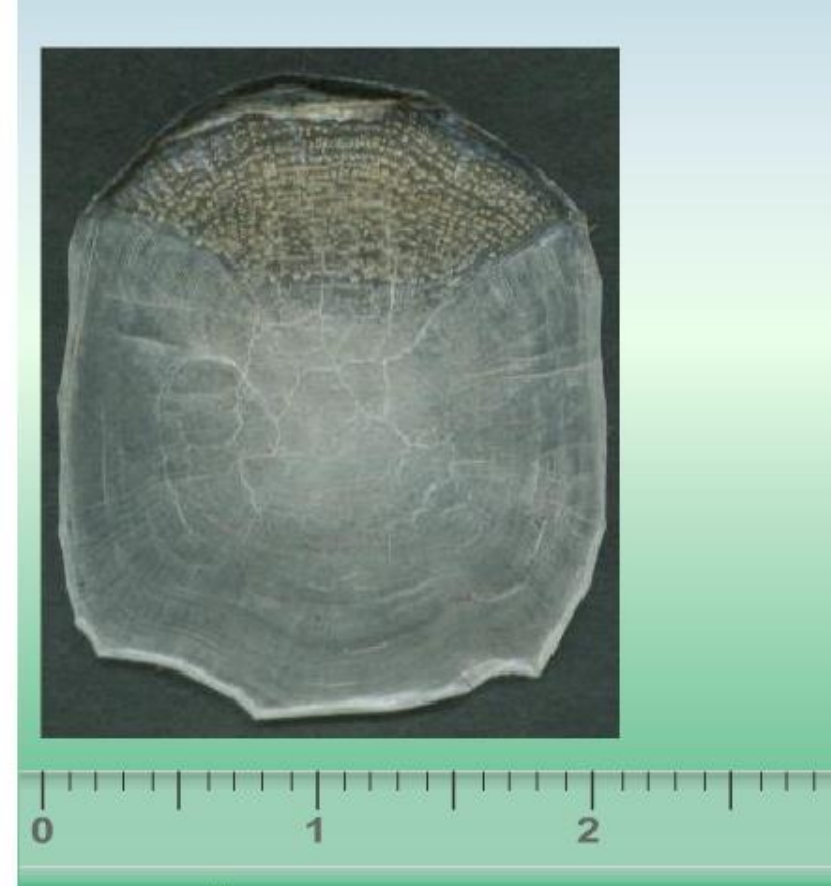

Рассмотрим чешую рыбы. Чешуя  $\overline{2}$ покрывает тело рыбы черепицеобразно, чешуйки налегают друг на  $\overline{\mathbf{3}}$ друга, костный образуя защитный покров 4 предотвращающий механические повреждения.

Чешуя сазана

Тема 7 "Внешнее строение и передвижение рыб"

3cm

1

5

 $\bf{6}$ 

7

8

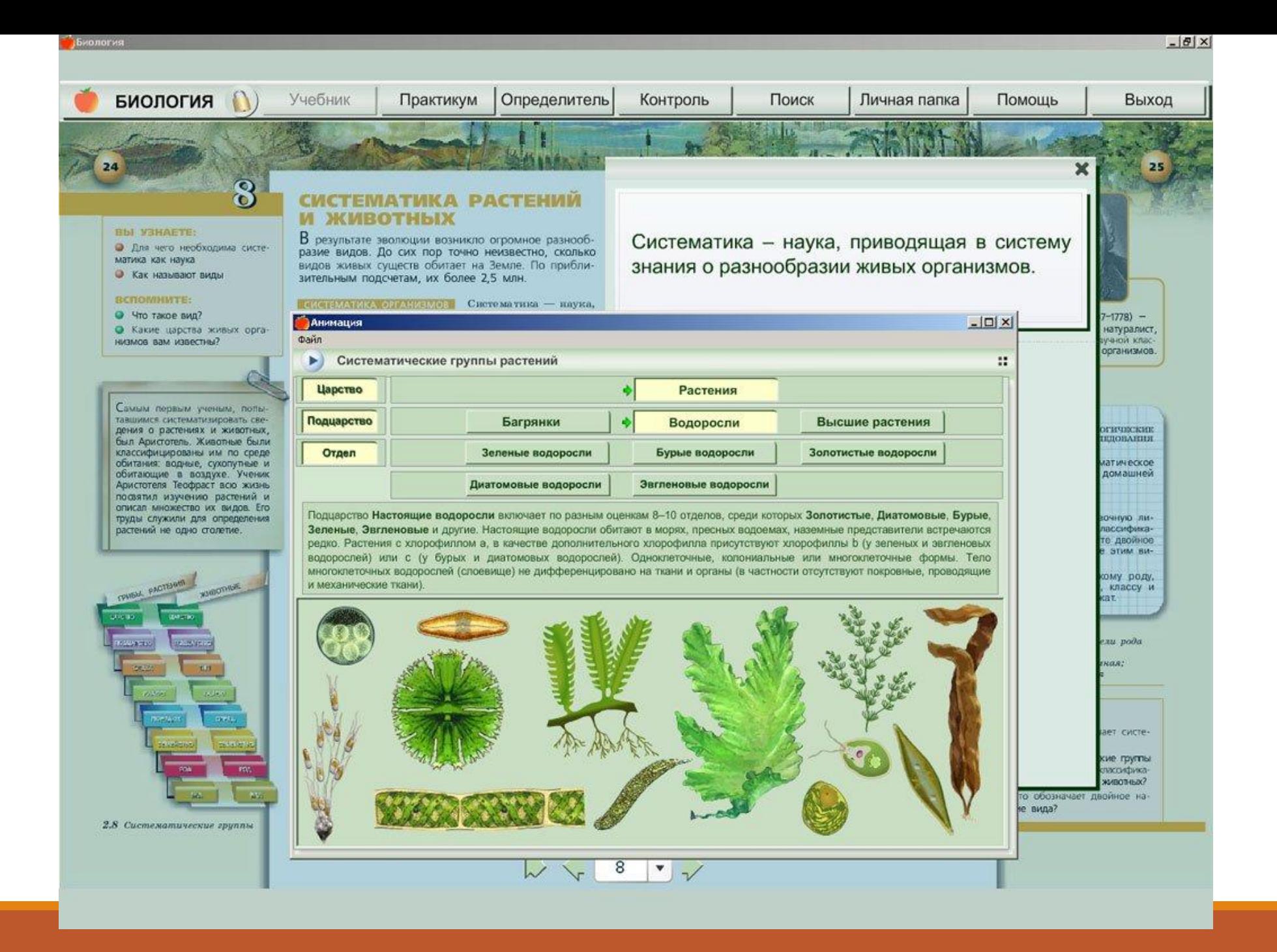

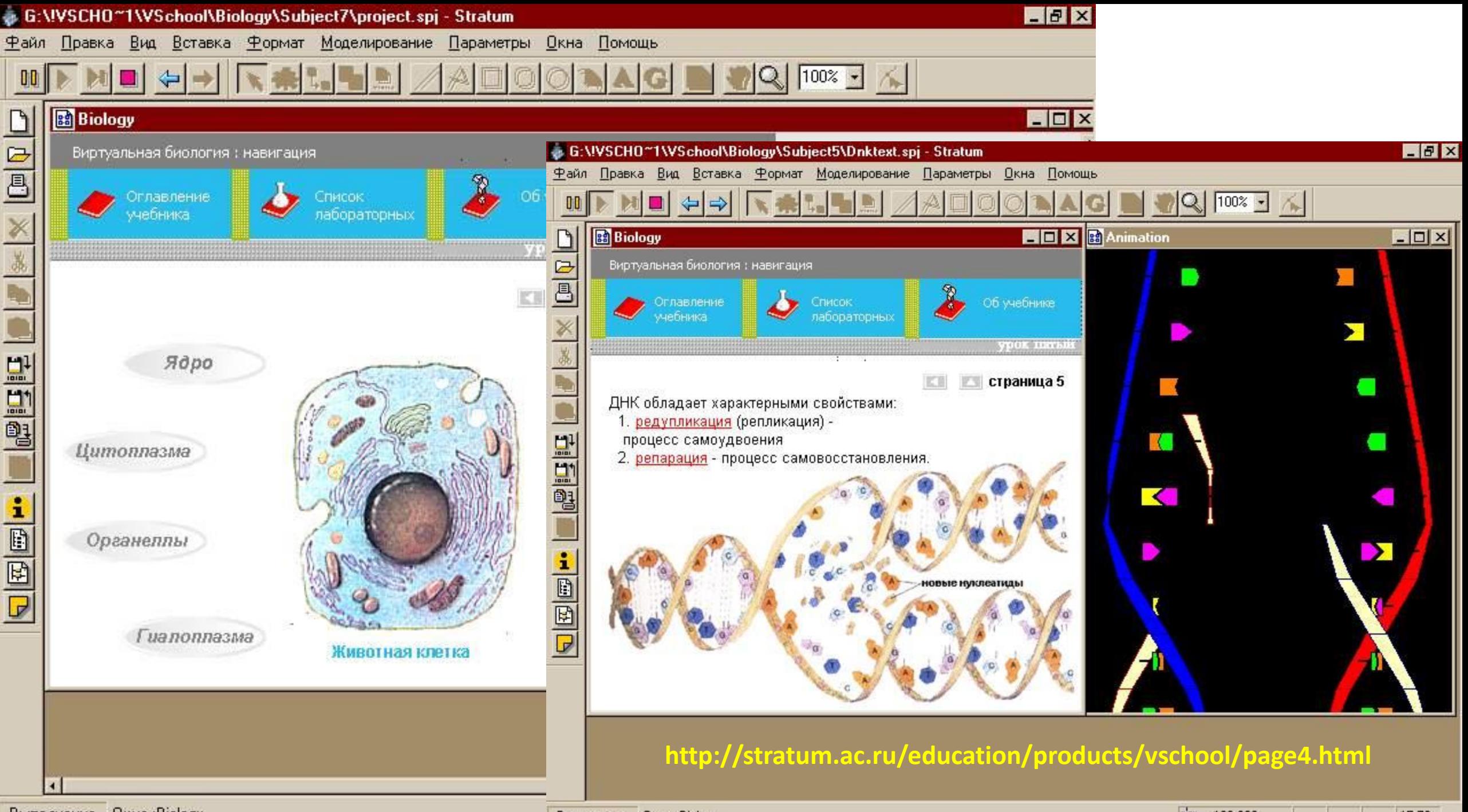

Выполнение Окно:Biology

Выполнение Окно:Biology

市 186:206

15.79

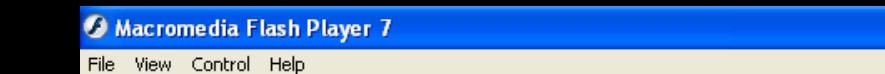

**DATA** 

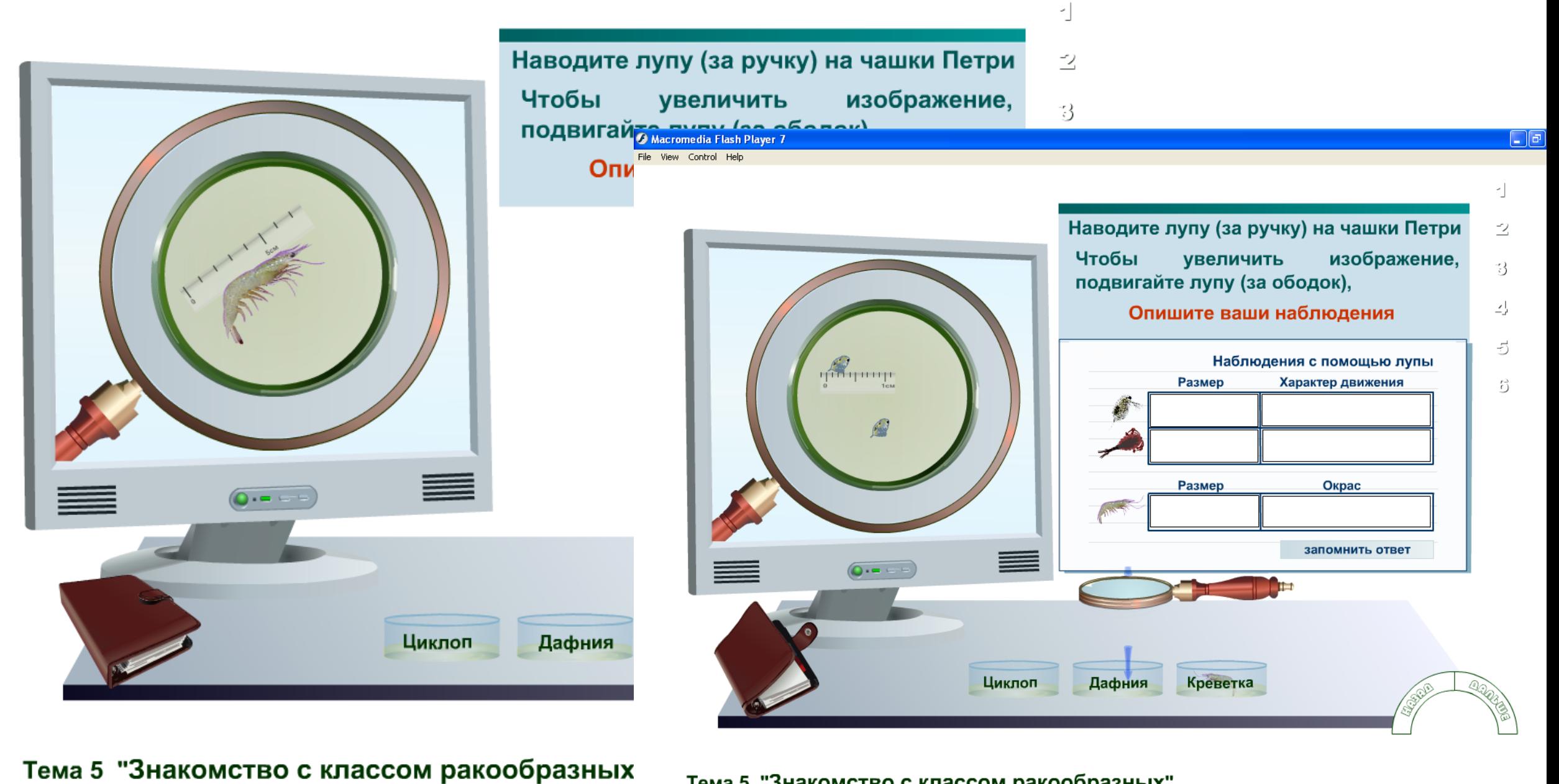

#### Тема 5 "Знакомство с классом ракообразных"

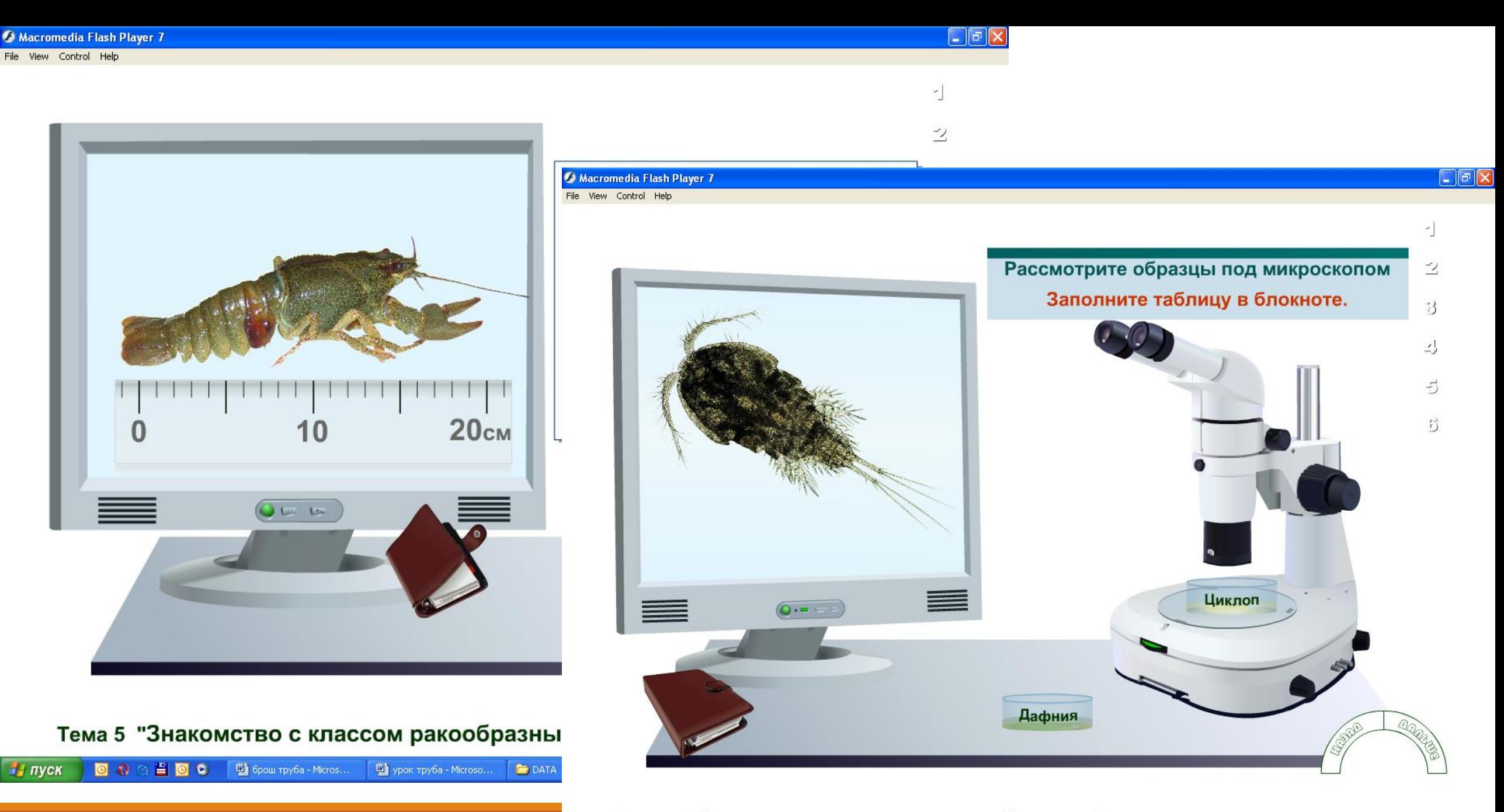

#### Тема 5 "Знакомство с классом ракообразных"

RU C 3 1 11:18

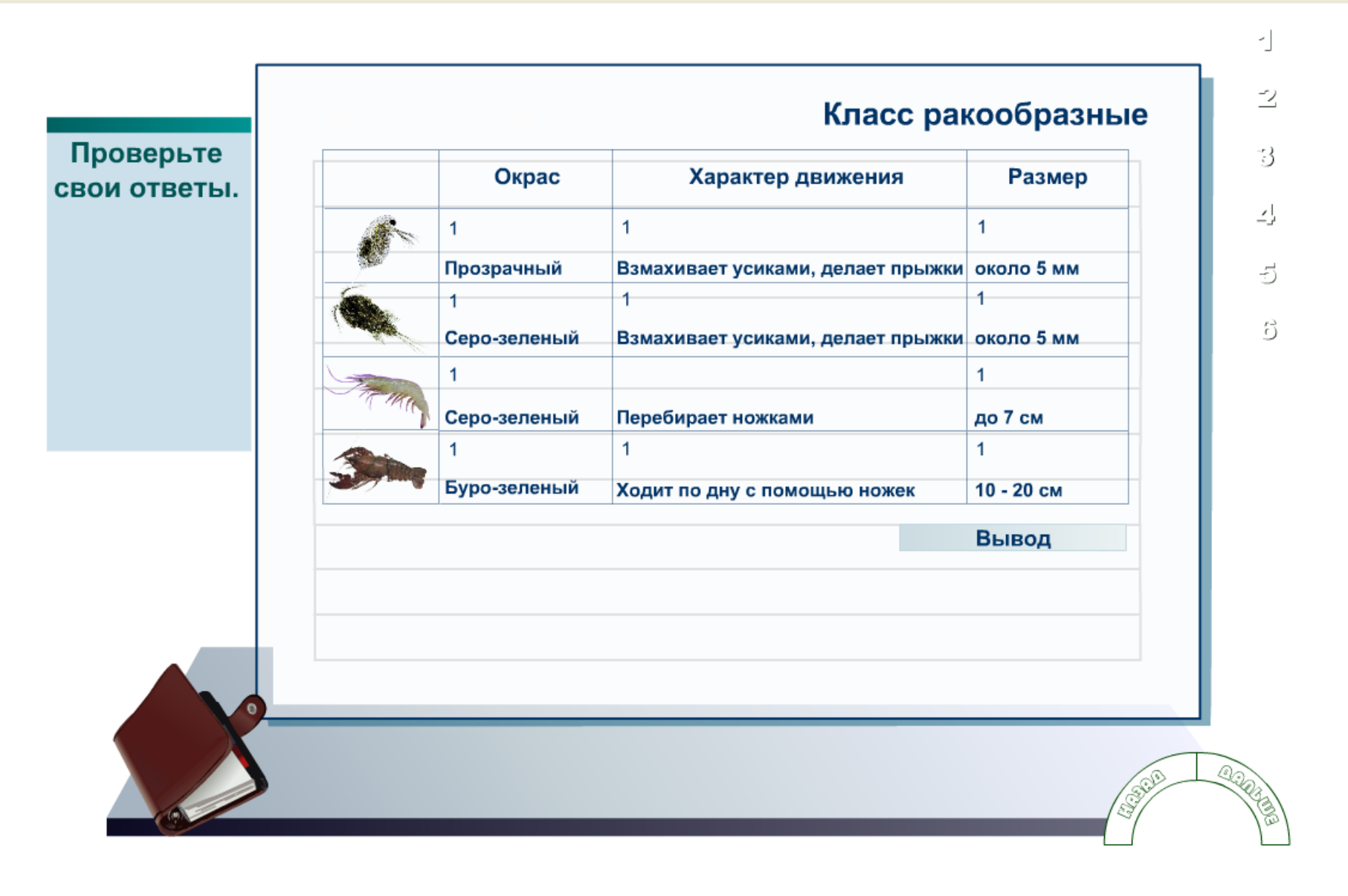

#### Тема 5 "Знакомство с классом ракообразных"

啊 урок труба - Microso...

**DATA** 

四 брош труба - Micros...

Macromedia Flash Pla...

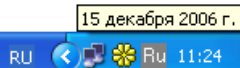

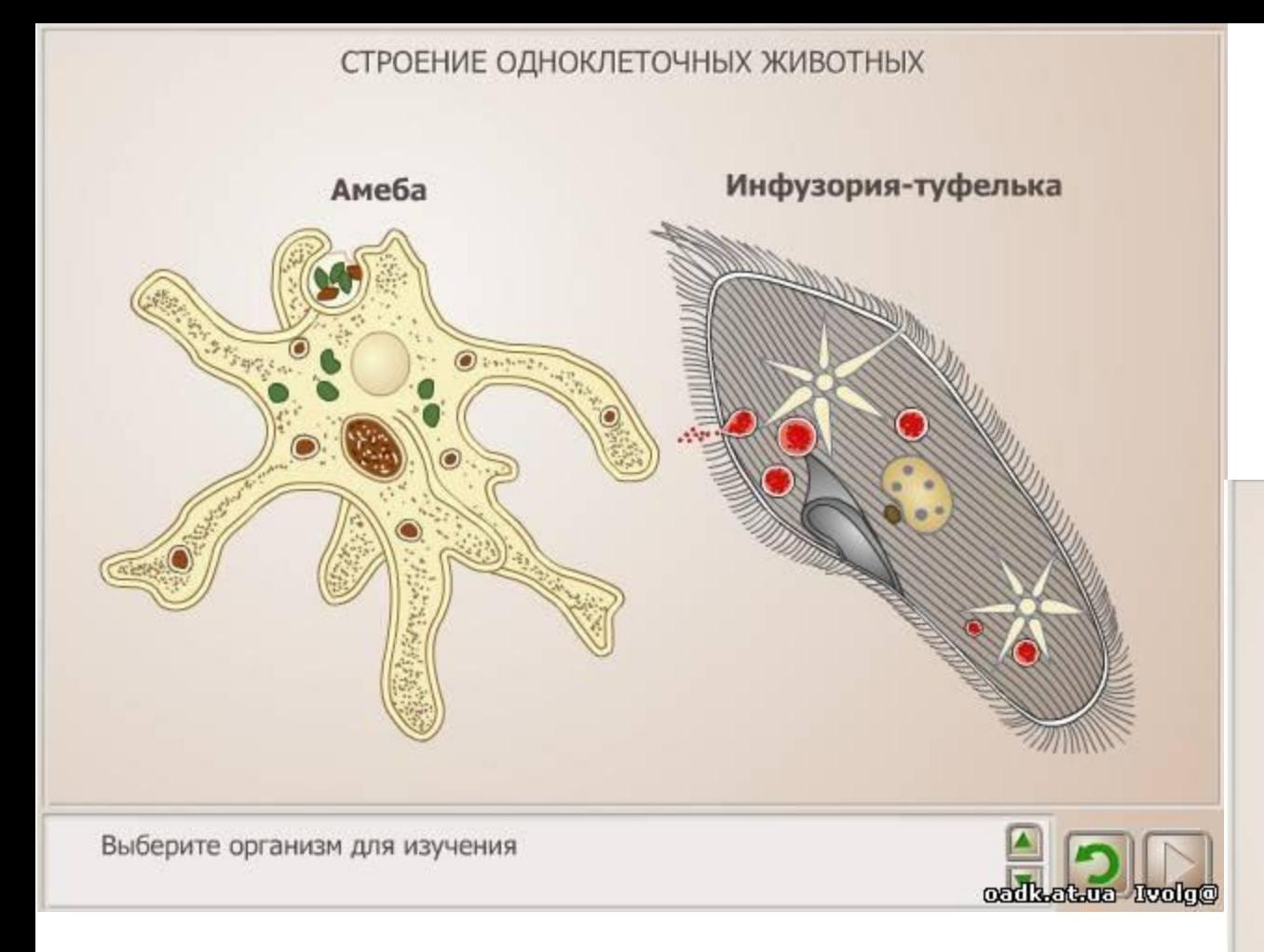

### **[http://is15777.blogspot.ru/p/blog-page\\_30.htm](http://is15777.blogspot.ru/p/blog-page_30.htm)**

#### ИЗУЧЕНИЕ МИКРОСКОПИЧЕСКОГО СТРОЕНИЯ ТКАНЕЙ

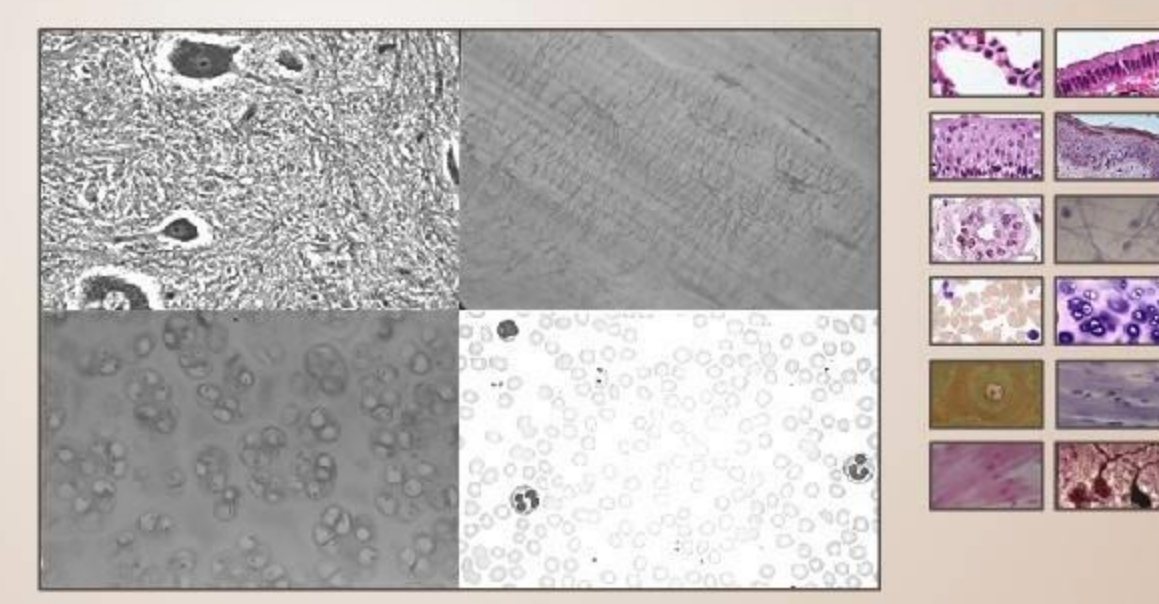

Определите, какие типы тканей присутствуют на изображении. Для этого сначала нажмите на активный элемент изображения, а потом

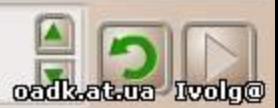

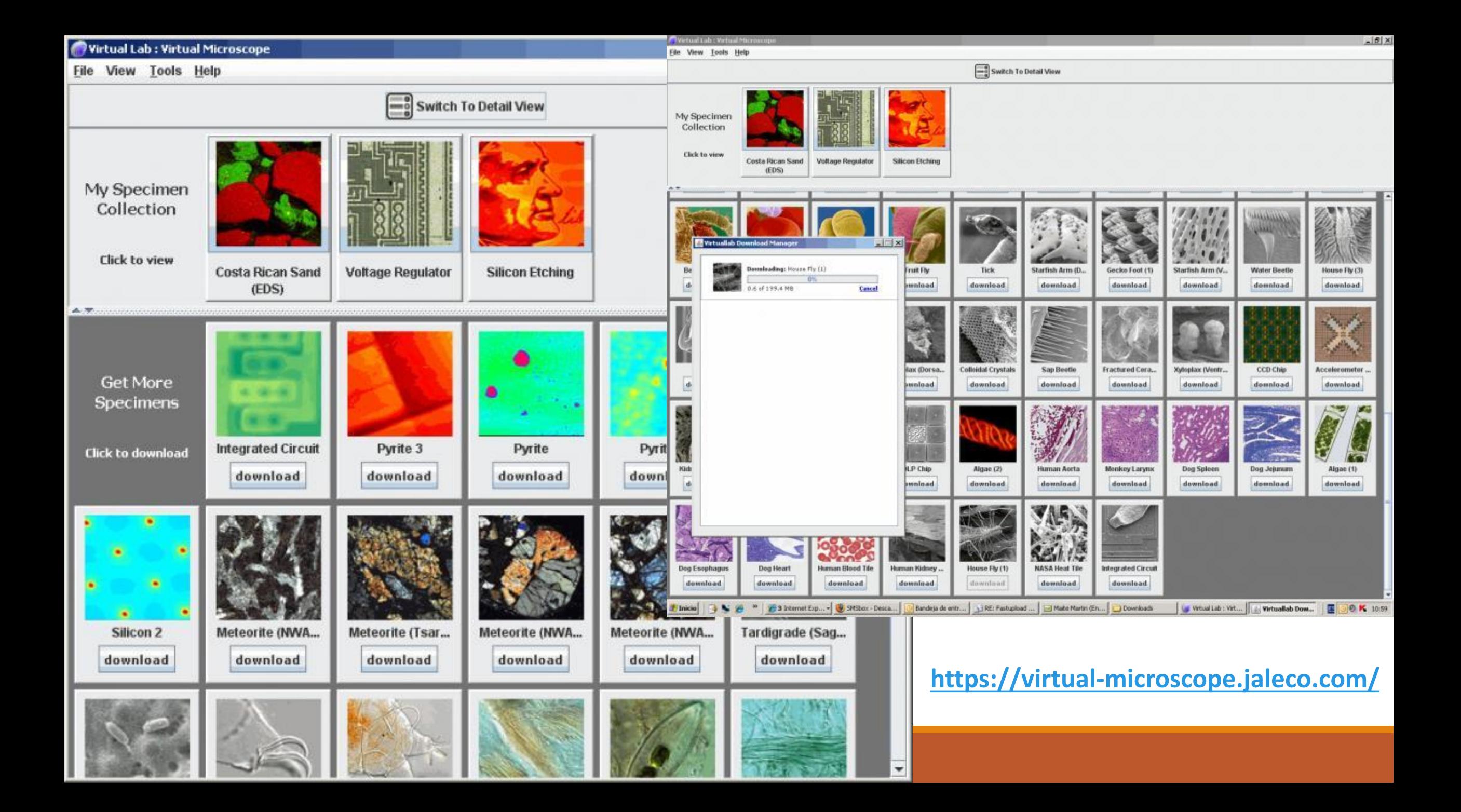

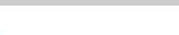

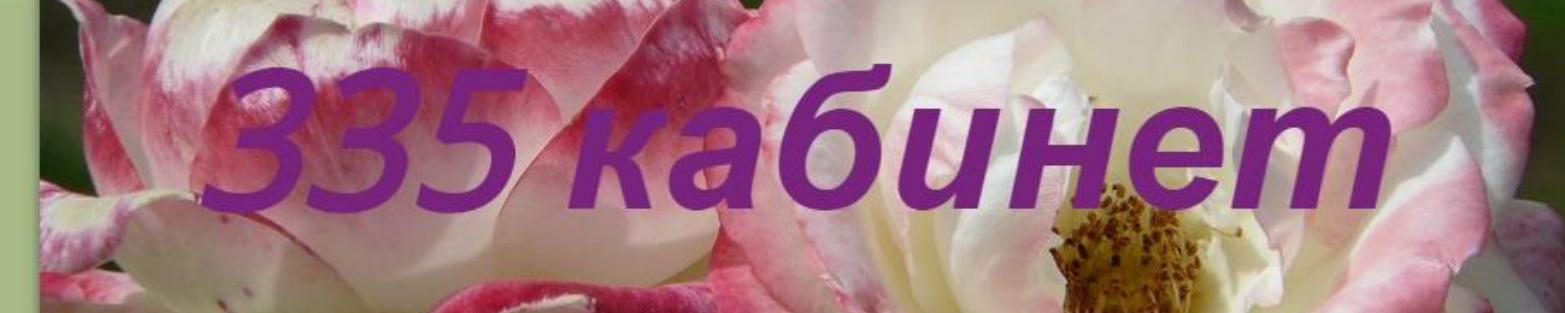

#### » Главная

- Здравствуйте!
- Новости
- $5$ класс.
- 5 Полочка Ботаники
- Полочка Зоологии
- Полочка Анатомии
- Полочка Общей биологии
- Мои летние задания
- Записки натуралиста
- Сдам ЕГЭ! Решу **ОГЭ!**
- У Учебники

Электронные

#### ДОБРО ПОЖАЛОВАТЬ в виртуальный кабинет БИОЛОГИИ!!!

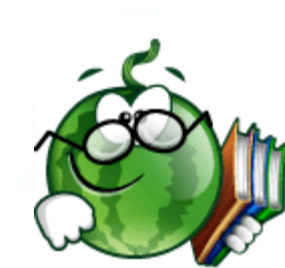

Мой виртуальный Кабинет Биологии предназначен для обучающихся 6-х-11-х классов. Просторное и светлое помещение с большим набором лабораторного оборудования, таблиц и наглядности создано для изучения курса ботаники, зоологии, анатомии, общей биологии.  $3T<sub>0</sub>$ 

- место проведения занятий кружка, элективного курса;
- место для самостоятельной работы по подготовке домашних заданий выполнению проектов;
- место, где готовятся и проводятся конкурсы, викторины, неделя биологии и т.д
- место просмотра видео и кинопрограмм по курсу биологии;
- место, куда приятно придти и пообщаться друг с другом, с учителем, с книгой ил новым журналом и т.д.;

Учебный кабинет открывает неограниченные возможности совершенствования методов обучения и воспитания, способствуют повышению культуры работы учителя, его квалификации, качества

### Структура проектной деятельности:

- анализ проблемы;
- постановка цели;
- выбор средств ее достижения;
- поиск и обработка информации, ее анализ и синтез;
- оценка полученных результатов и выводов.

### Структура научной работы:

- введение
- литературный обзор
- материалы и методы
- результаты и их обсуждение
- ВЫВОДЫ
- список литературы
- приложения

# Я4

проблема языка

Я1 - «язык мышления» учителя;

Я3

- Я2 язык его сообщения;
- ЯЗ «язык мышления» ученика;
- Я4 обычный язык учащихся

## Ресурсы проекта

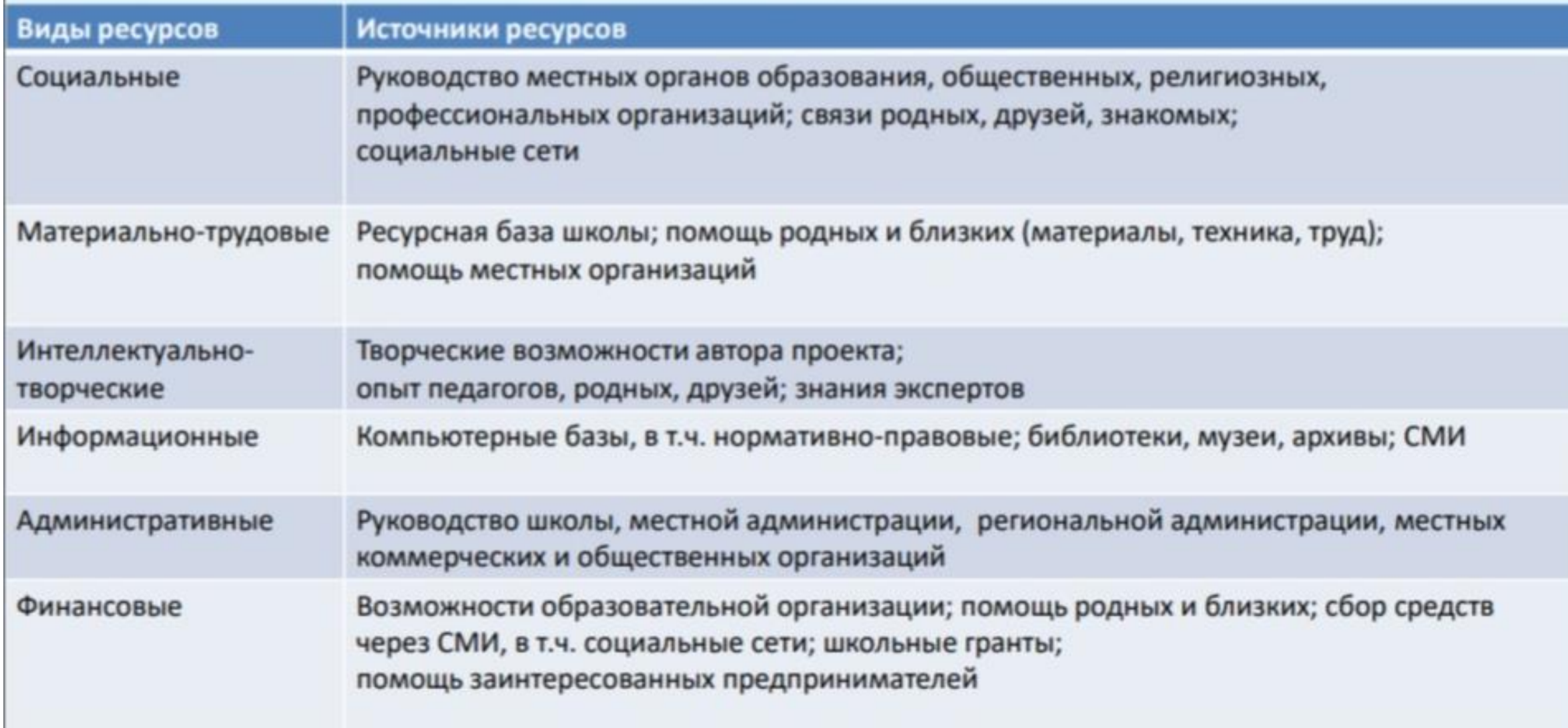

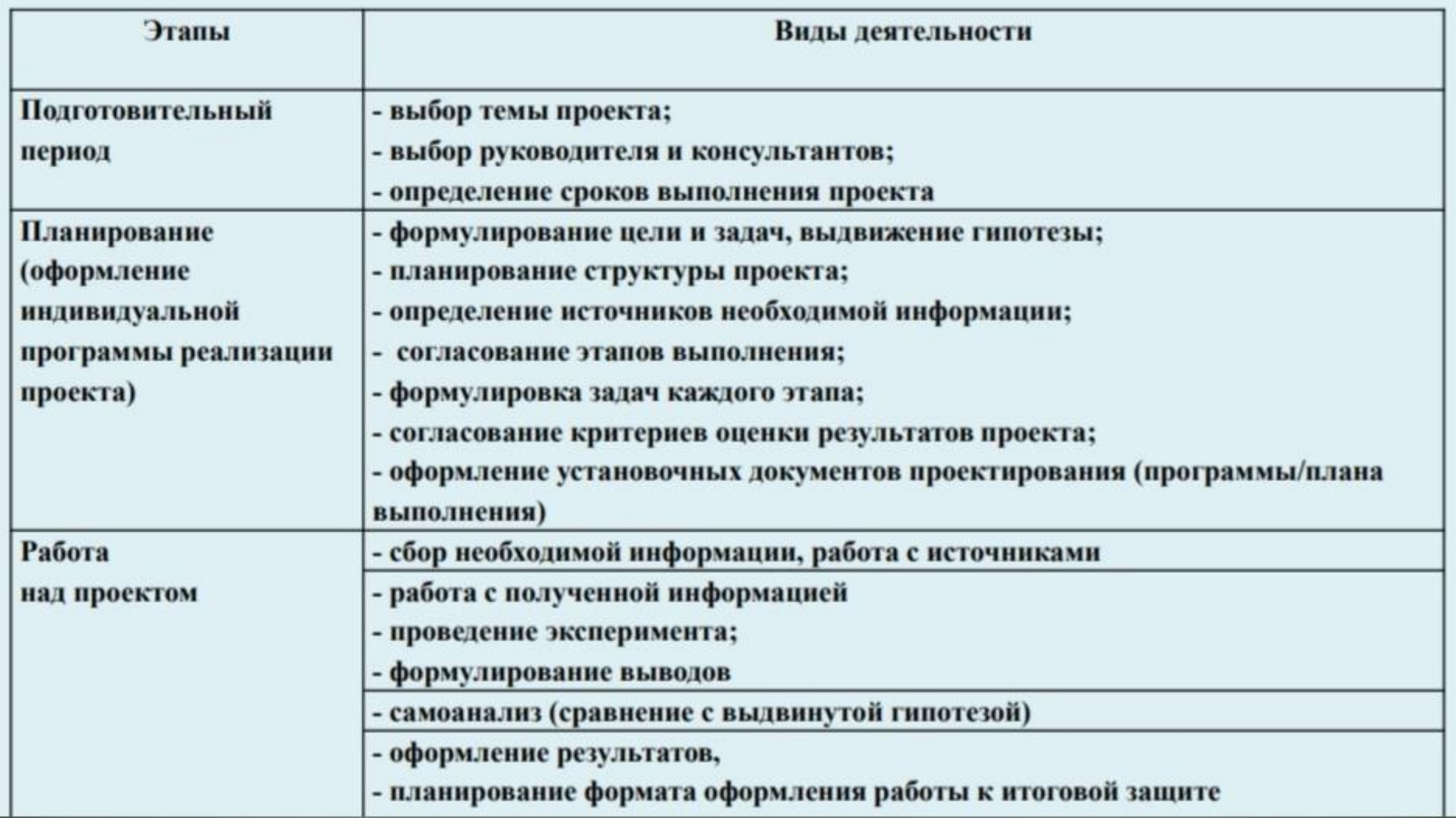

## Перечень методик и оборудования

## Специальный банк методик

в облаке Google Drive:

https://drive.google.com/drive/u/1/f olders/0B3jquD8vP14LVExUNjM1RVZ

#### РУКОВОДСТВО

по определентю показателей качества поды полевыми методами

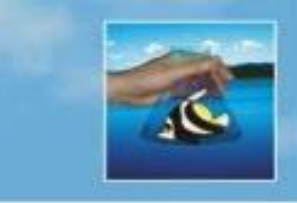

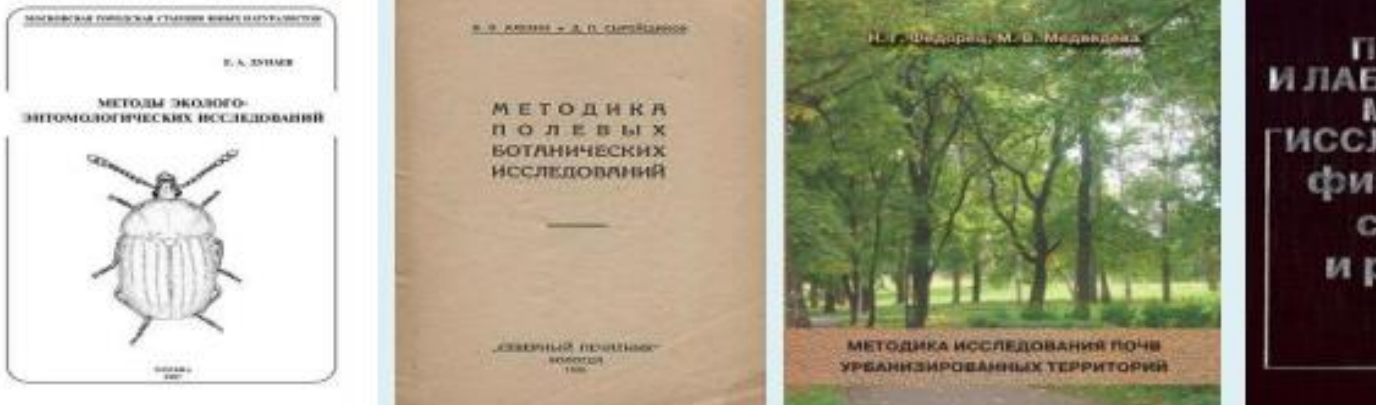

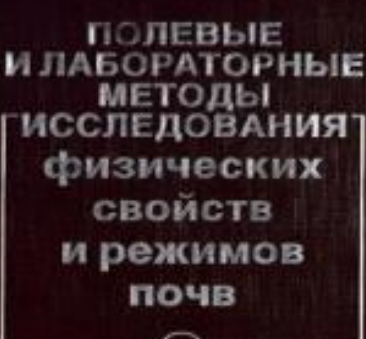

**МЕТОДЫ ПОЛЕВЫХ ЭКОЛОГИЧЕСКИХ** ИССЛЕДОВАНИЙ

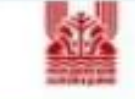

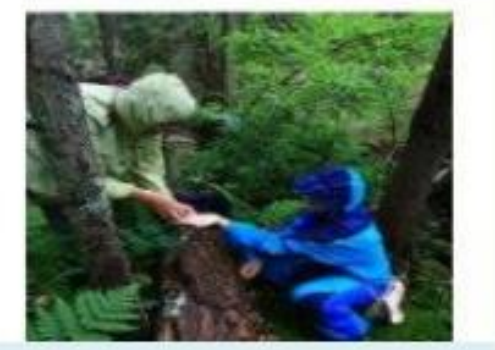